ФИО: Агабекян Раиса Левоновна<br>Полушает : Reverse Дата подписания: 29.05.2024 20:14:04<br>Учикальный постолицый ключа **Образовательное учрежде</mark>ние высшего образования «Академия маркетинга и социально-информационных технологий – ИМСИТ»** 4237c7ccb9b9e111bbaf1f4fcda9201d015c4dbaa123ff774747307b9b9fbcbeДокумент подписан простой электронной подписью Информация о владельце: Должность: ректор Уникальный программный ключ:

### **(г. Краснодар)**

### **Академический колледж**

УТВЕРЖАЮ Проректор по учебной работе, Доцент Н. И. Севрюгина 08 апреля 2024г.

# **ПМ.02 Создание графических дизайн-макетов**

## **Рабочая программа профессионального модуля**

Для обучающихся профессии 54.01.20 Графический дизайнер

квалификация выпускника - Графический дизайнер

**Краснодар, 2024**

Рассмотрено на заседании предметно цикловой комиссии Протокол № 9 от 05.04.2024г. Председатель ПЦК Игрицкий А.А Зав. ХТО Академического колледжа Дидик С. А.

Принято Педагогическим советом Академического колледжа

Протокол № 9 от 05.04.2024г.

Рабочая программа разработана на основе основной профессиональной образовательной программы среднего профессионального образования программы подготовки специалистов среднего звена, профессии 54.01.20 Графический дизайнер , Федерального закона Российской Федерации от 29 декабря 2012 г. № 273- ФЗ Об образовании в Российской Федерации (редакция от 25.12.2018 г.) и требований ФГОС среднего профессионального образования (приказ от 09.12.2016 г. № 1543 Об утверждении федерального государственного образовательного стандарта среднего профессионального образования по профессии 54.01.20 Графический дизайнер (Зарегистрировано в Минюсте России 23.12.2016 г. № 44916) социально-экономического профиля профессионального образования.

Содержание программы реализуется в процессе освоения студентами основной профессиональной образовательной программы по специальности 54.01.20 Графический дизайнер социально-экономического профиля (на базе среднего общего образования) в соответствии с требованиями ФГОС СПО на 1-2 курсе (ах) в 2-4 семестре (ах).

Рецензенты:

Заместитель директора по учебно-методической работе ЧУ ПОО КТУИС г. Краснодар,

Бондаренко Н. А.

Директор ООО «Галерея поддержки и развития изобразительного искусства АРТ Союз» г. Краснодар, Е.В Калашникова.

Генеральный директор ООО «А-Адамс» г. Краснодар, А.М.

Кандаев

# **СОДЕРЖАНИЕ**

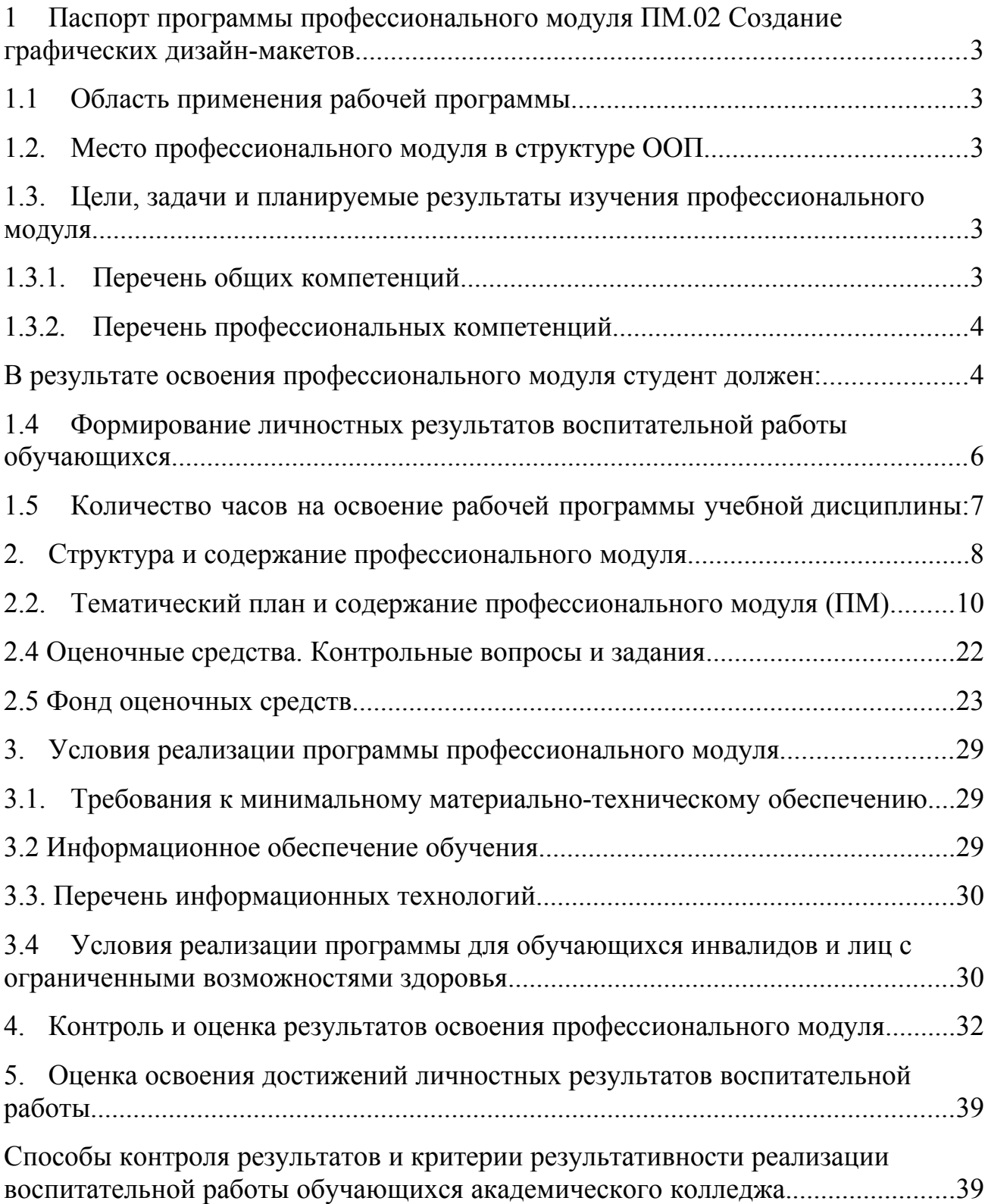

# <span id="page-3-0"></span>**1 Паспорт программы профессионального модуля ПМ.02 Создание графических дизайн-макетов**

## <span id="page-3-4"></span>**1.1 Область применения рабочей программы**

Рабочая программа профессионального модуля ПМ.02 Создание графических дизайн-макетов является частью основной образовательной программы в соответствии с федеральными государственными образовательными стандартами по профессии среднего профессионального образования 54.01.20 Графический дизайнер.

## <span id="page-3-3"></span>**1.2. Место профессионального модуля в структуре ООП**

Дисциплина является федеральным компонентом профессионального цикла дисциплин для профессии и входит в профессиональный цикл.

# <span id="page-3-2"></span>**1.3. Цели, задачи и планируемые результаты изучения профессионального модуля**

Цель этой дисциплины – дать представление: о роли и месте знаний по дисциплине при освоении смежных дисциплин по выбранной профессии и в сфере профессиональной деятельности; о значении и области применения графического дизайна.

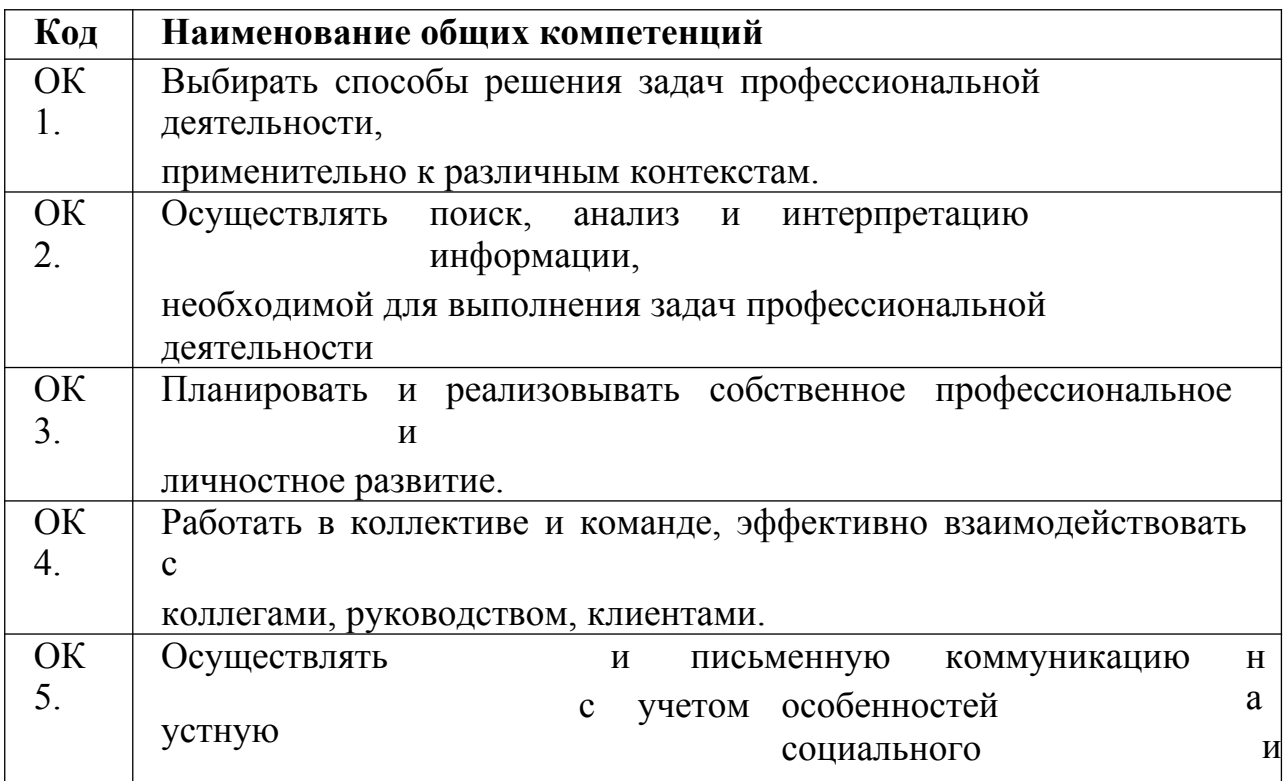

### <span id="page-3-1"></span>**1.3.1. Перечень общих компетенций**

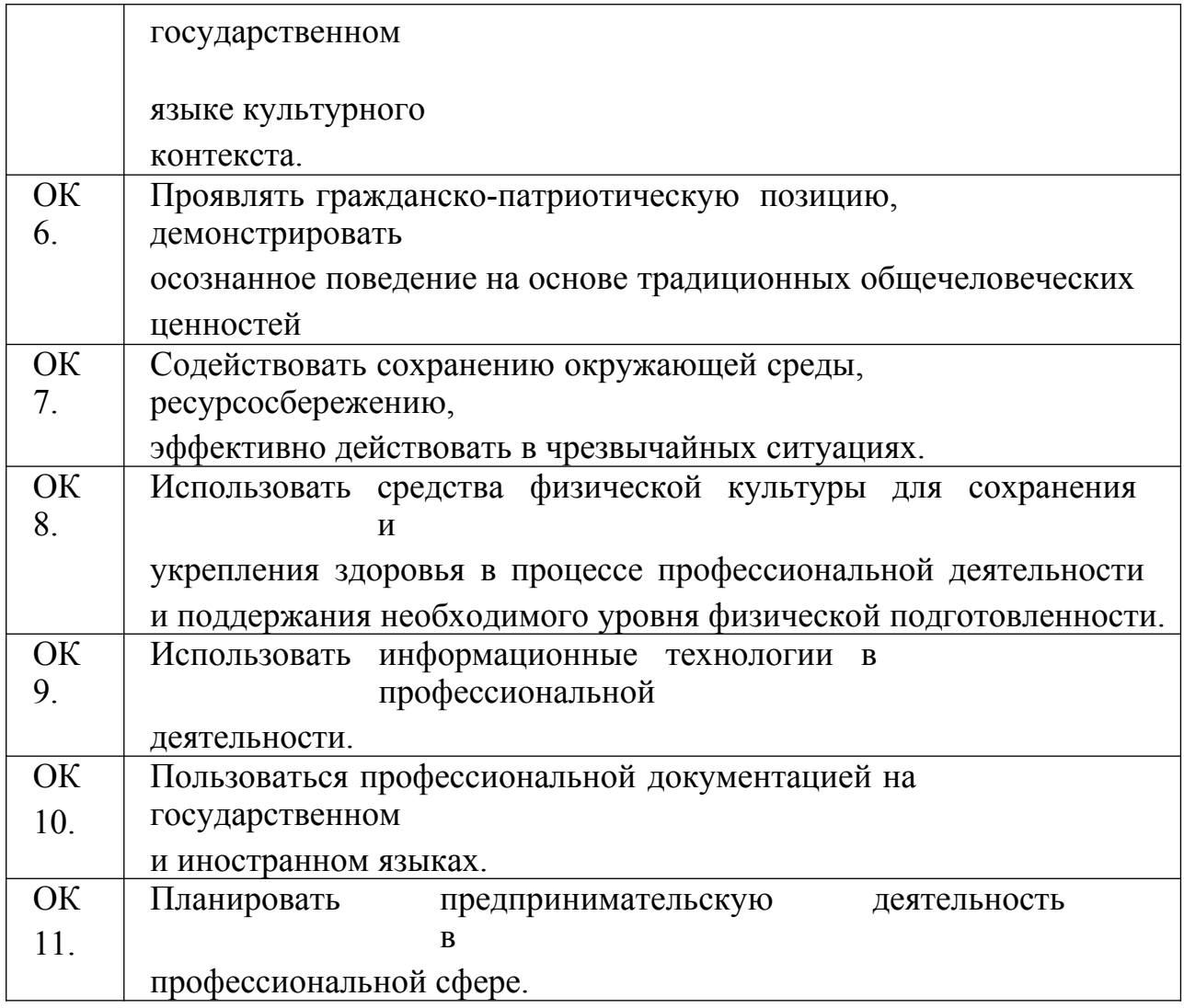

# <span id="page-4-0"></span>**1.3.2. Перечень профессиональных компетенций**

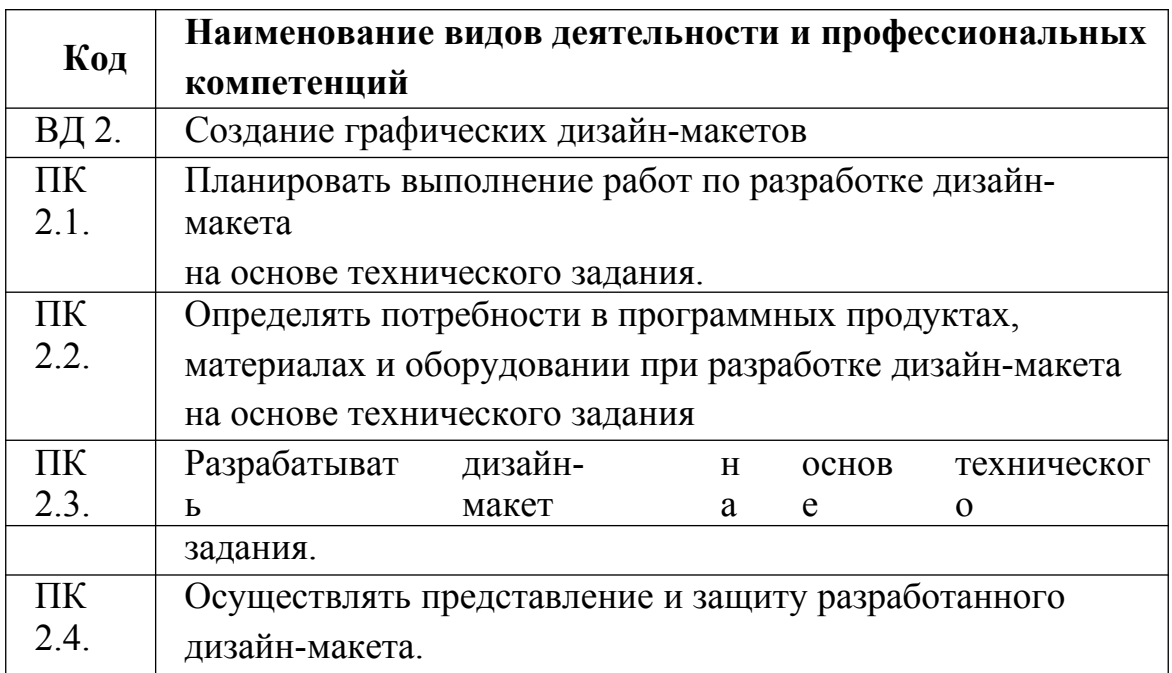

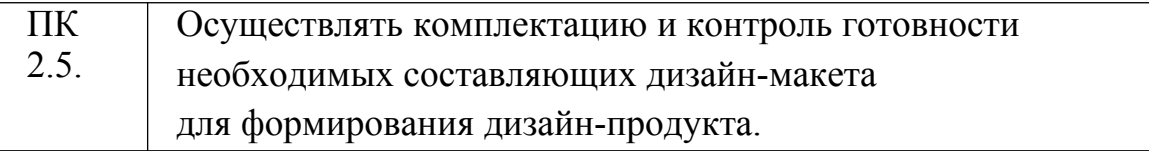

# <span id="page-5-0"></span>**В результате освоения профессионального модуля студент должен:**

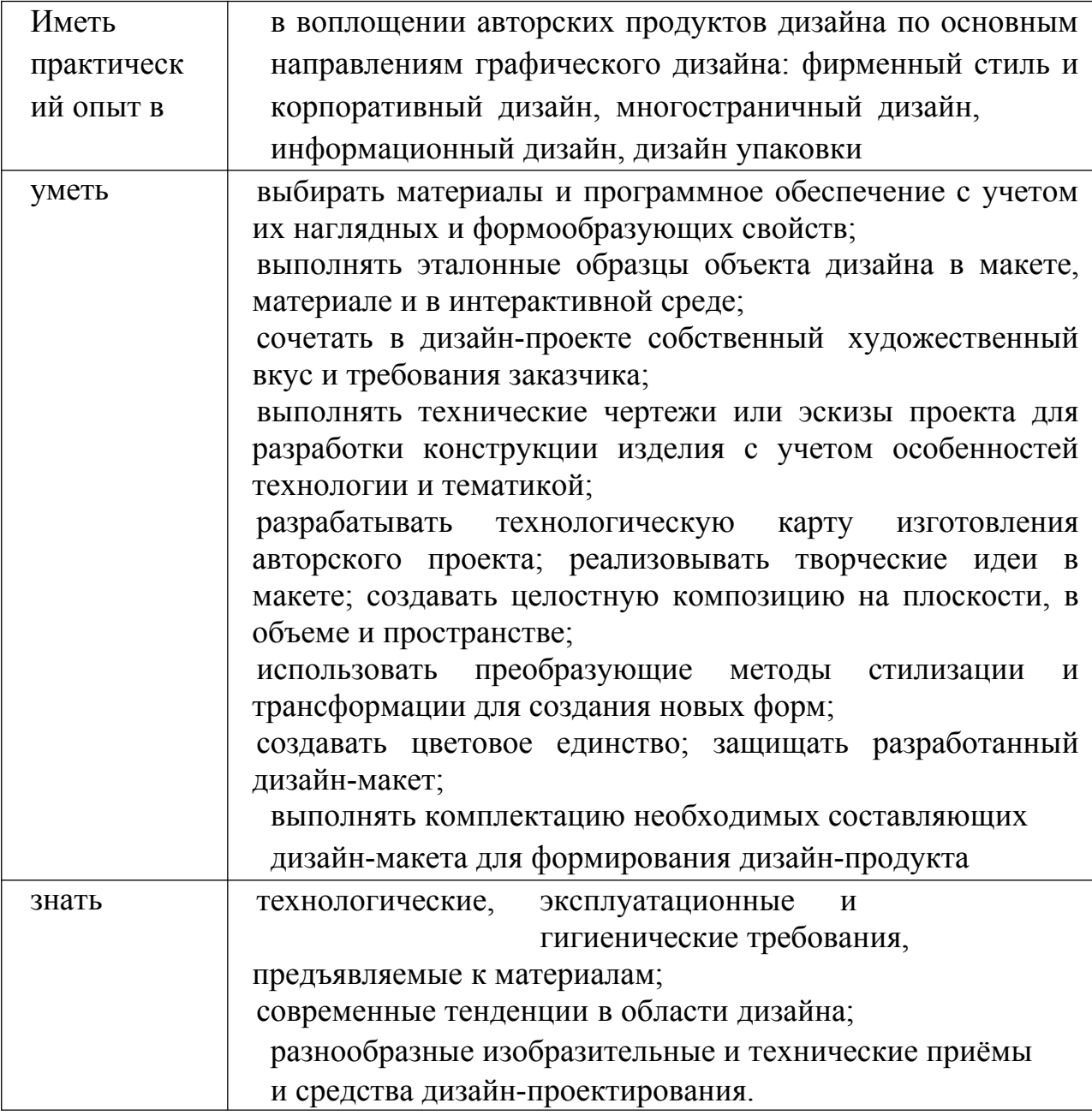

### **1.4 Формирование личностных результатов воспитательной работы обучающихся**

<span id="page-6-0"></span>**ЛР 1.** Осознающий себя гражданином и защитником великой страны.

**ЛР2**.Проявляющий активную гражданскую позицию, демонстрирующий приверженность принципам честности, порядочности, открытости, экономической активности и участвующий в студенческом и территориальном самоуправлении, в том числе на условиях добровольчества, продуктивно взаимодействующий и участвующий в деятельности общественных организаций.

**ЛР3.**Соблюдающий нормы правопорядка, следующий идеалам гражданского общества, обеспечения безопасности, права и свобод граждан России. Лояльный к установкам и проявлениям представителей субкультур, отличающий их от групп с деструктивным и девиантным поведением. Демонстрирующий неприятие и предупреждающий социально опасное поведение окружающих.

**ЛР4**. Проявляющий и демонстрирующий уважение к людям труда, осознающий ценность собственного труда. Стремящийся к формированию в сетевой среде личностно и профессионального конструктивного «цифрового следа».

**ЛР5**.Демонстрирующий приверженность к родной культуре, исторической памяти на основе любви к Родине, родному народу, малой родине, принятию традиционных ценностей многонационального народа России.

**ЛР6.** Проявляющий уважение к людям старшего поколения и готовность к участию в социальной поддержке и волонтерских движениях.

**ЛР7**. Осознающий приоритетную ценность личности человека; уважающий собственную и чужую уникальность в различных ситуациях, во всех формах и видах деятельности.

**ЛР8.** Проявляющий и демонстрирующий уважение к представителям различных этнокультурных, социальных, конфессиональных и иных групп.

5

Сопричастность к сохранению, преумножению и трансляции культурных традиций и ценностей многонационального российского государства.

**ЛР9.** Соблюдающий и пропагандирующий правила здорового и безопасного образа жизни, спорта; предупреждающий либо преодолевающий зависимости от алкоголя, табака, психоактивных веществ, азартных игр и т.д. Сохраняющий психологическую устойчивость в ситуативно сложных или стремительно меняющихся ситуациях.

**ЛР10.** Заботящийся о защите окружающей среды, собственной и чужой безопасности, в том числе цифровой.

**ЛР11**. Проявляющий уважение к эстетическим ценностям, обладающий основами эстетической культуры.

**ЛР12.** Принимающий семейные ценности, готовый к созданию семьи и воспитанию детей; демонстрирующий неприятие насилия в семье, ухода от родительской ответственности, отказа от отношений со своими детьми и их финансового содержания.

## <span id="page-7-0"></span>**1.5 Количество часов на освоение рабочей программы учебной дисциплины:**

**Объем общеобразовательной программы** обучающегося –1066 часов, в том числе:

обязательной аудиторной учебной нагрузки обучающегося –947часа; самостоятельной работы обучающегося – 11 часов.

#### **Консультации – 4 часа**

Промежуточная аттестация – экзамен (8 часов)

# 2. Структура и содержание профессионального модуля

# 2.1. Структура профессионального модуля

<span id="page-8-0"></span>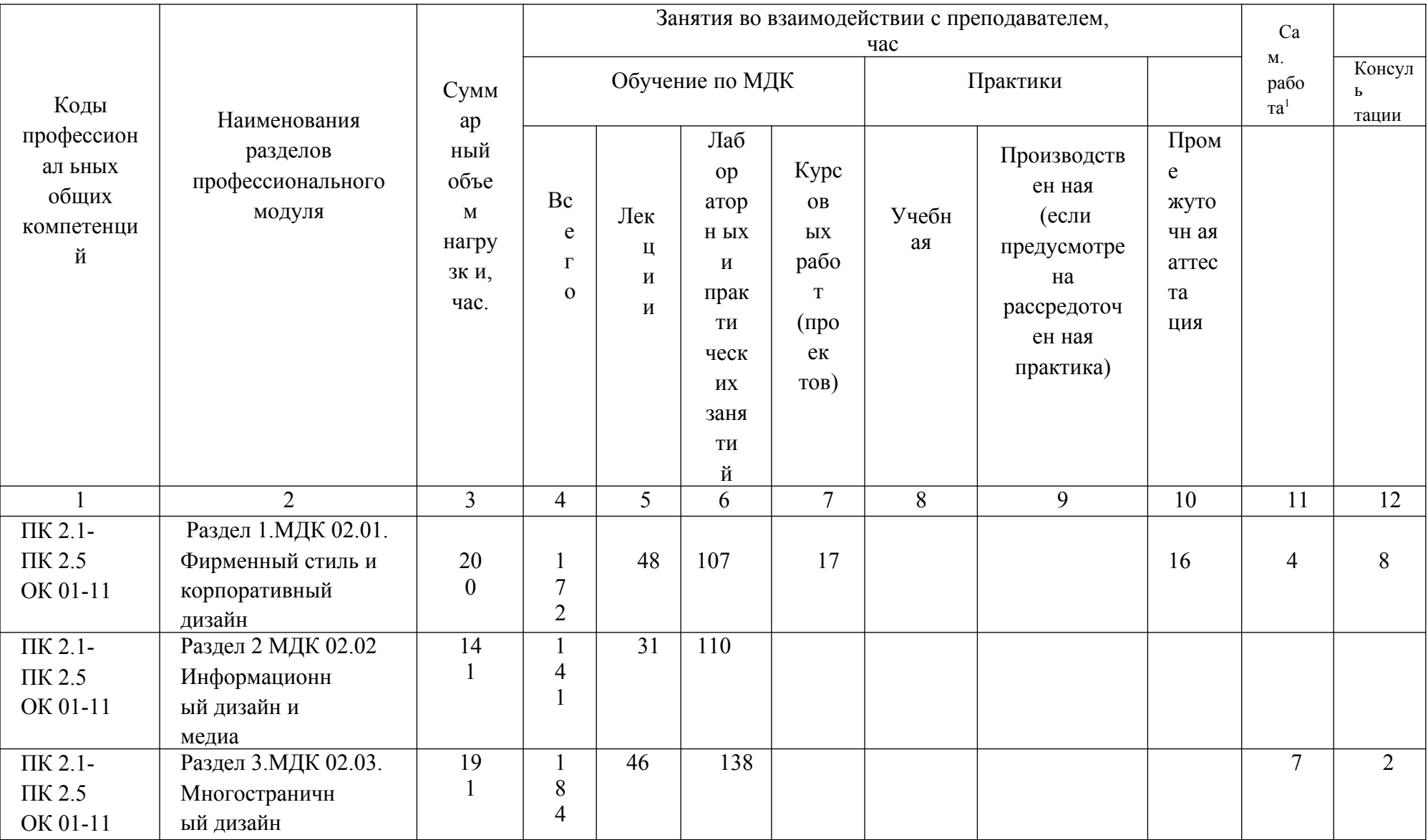

| $\Pi K$ 2.1-        | Раздел 4. МДК 02.04. | 16     | $\sim$ | 128 |     |  |  |
|---------------------|----------------------|--------|--------|-----|-----|--|--|
| ПК 2.5              | Дизайн упаковки      | $\sim$ |        |     |     |  |  |
| OK 01-11            |                      |        |        |     |     |  |  |
| $\Pi K 2.1 - \Pi K$ | Учебная практика (по | 18     |        |     | 180 |  |  |
|                     |                      |        |        |     |     |  |  |
|                     |                      |        |        |     |     |  |  |

Объем самостоятельной работы обучающихся определяется образовательной организацией в соответствии с требованиями ФГОС СПО в пределах объема учебной дисциплины в количестве часов, необходимом для выполнения заданий самостоятельной работы обучающихся, предусмотренным тематическим планом и содержанием учебной дисциплины (междисциплинарного курса).

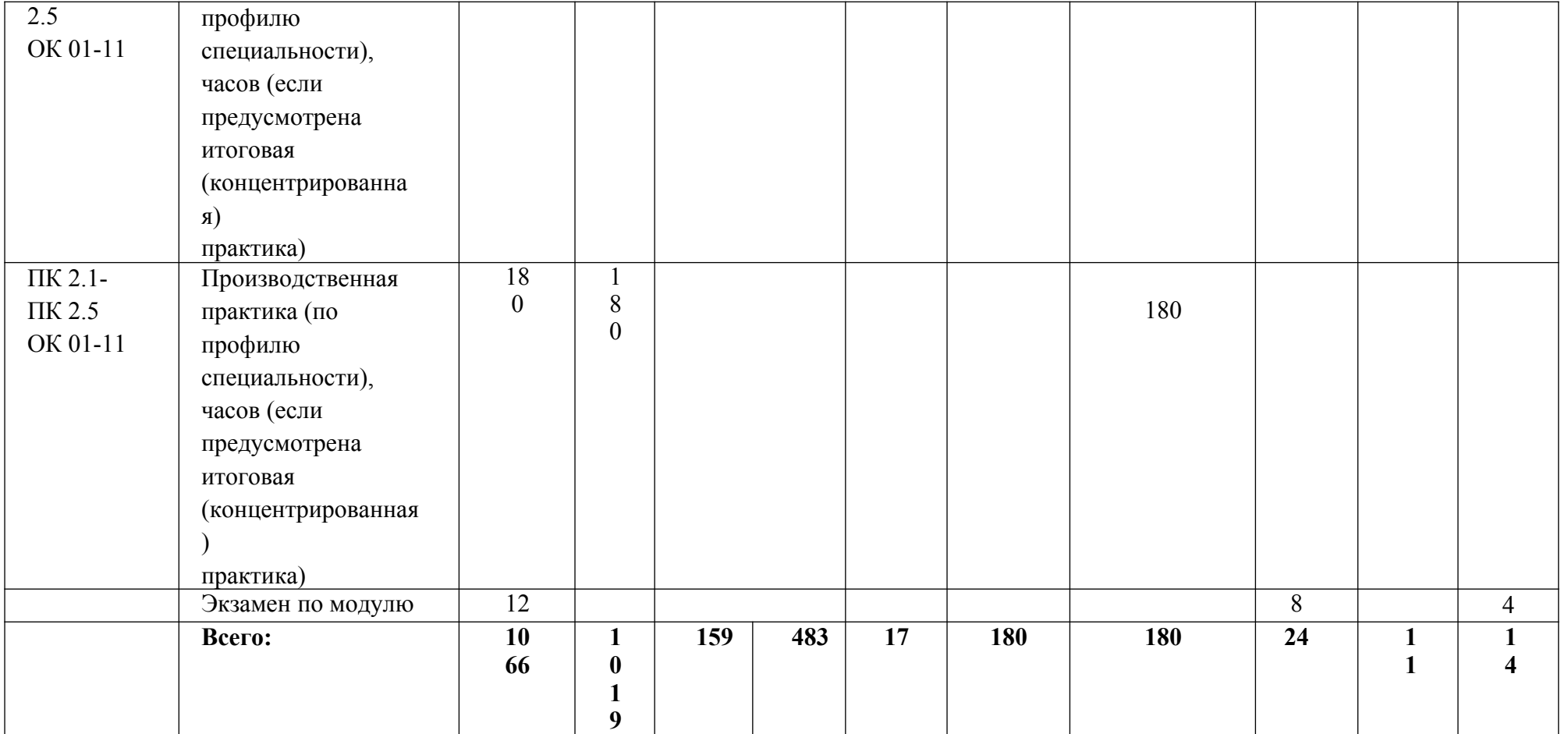

# **2.2. Тематический план и содержание профессионального модуля (ПМ)**

<span id="page-11-0"></span>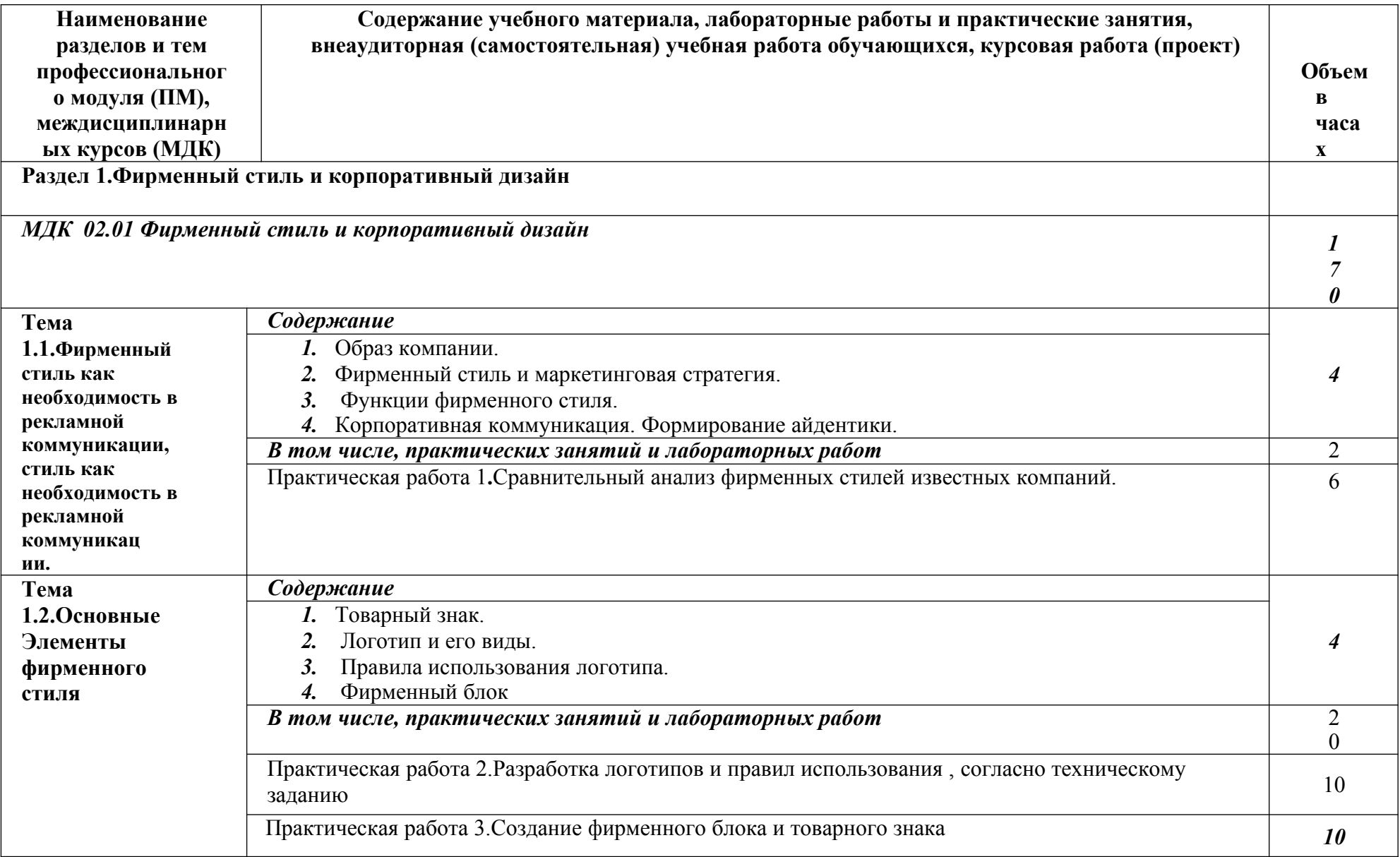

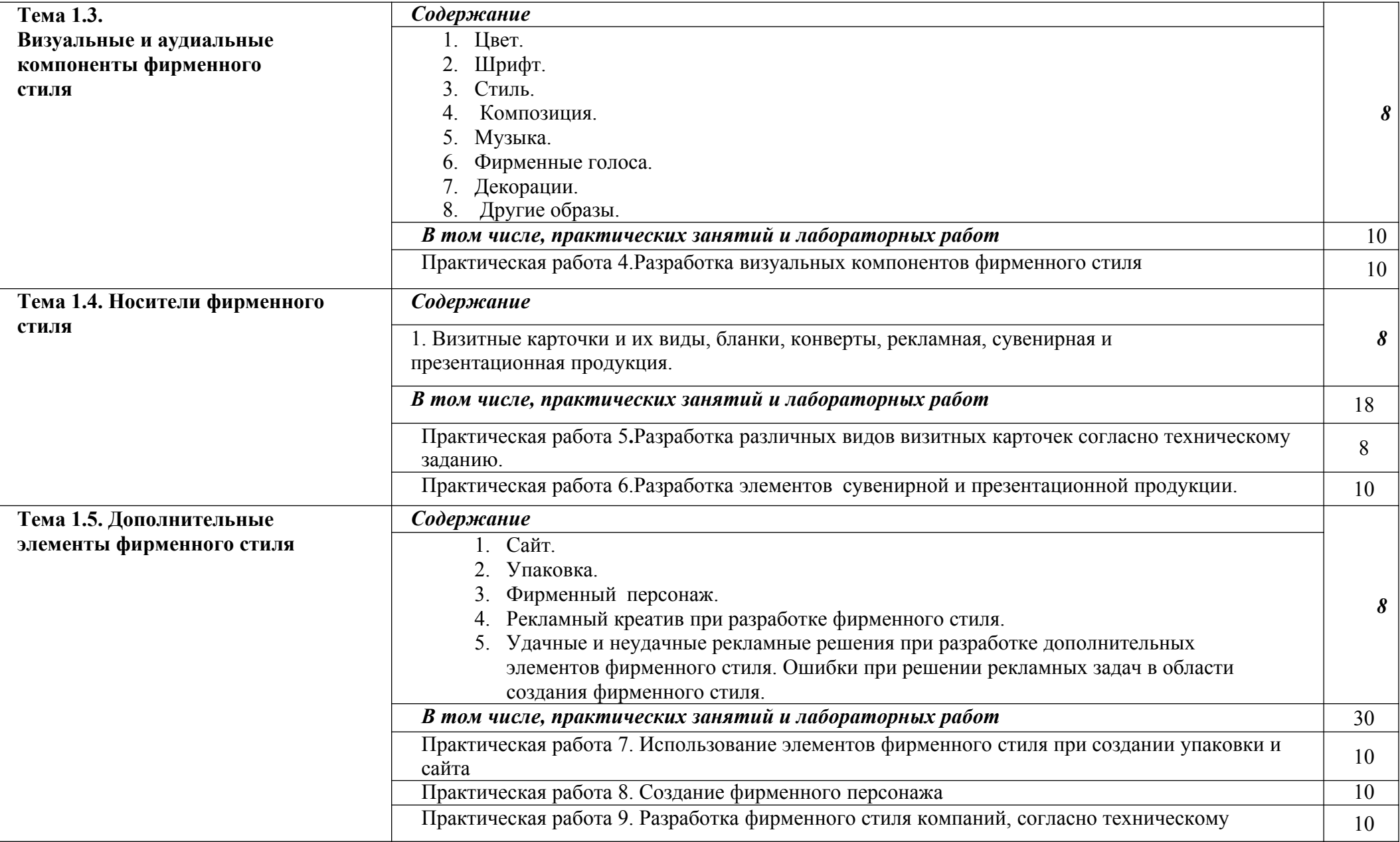

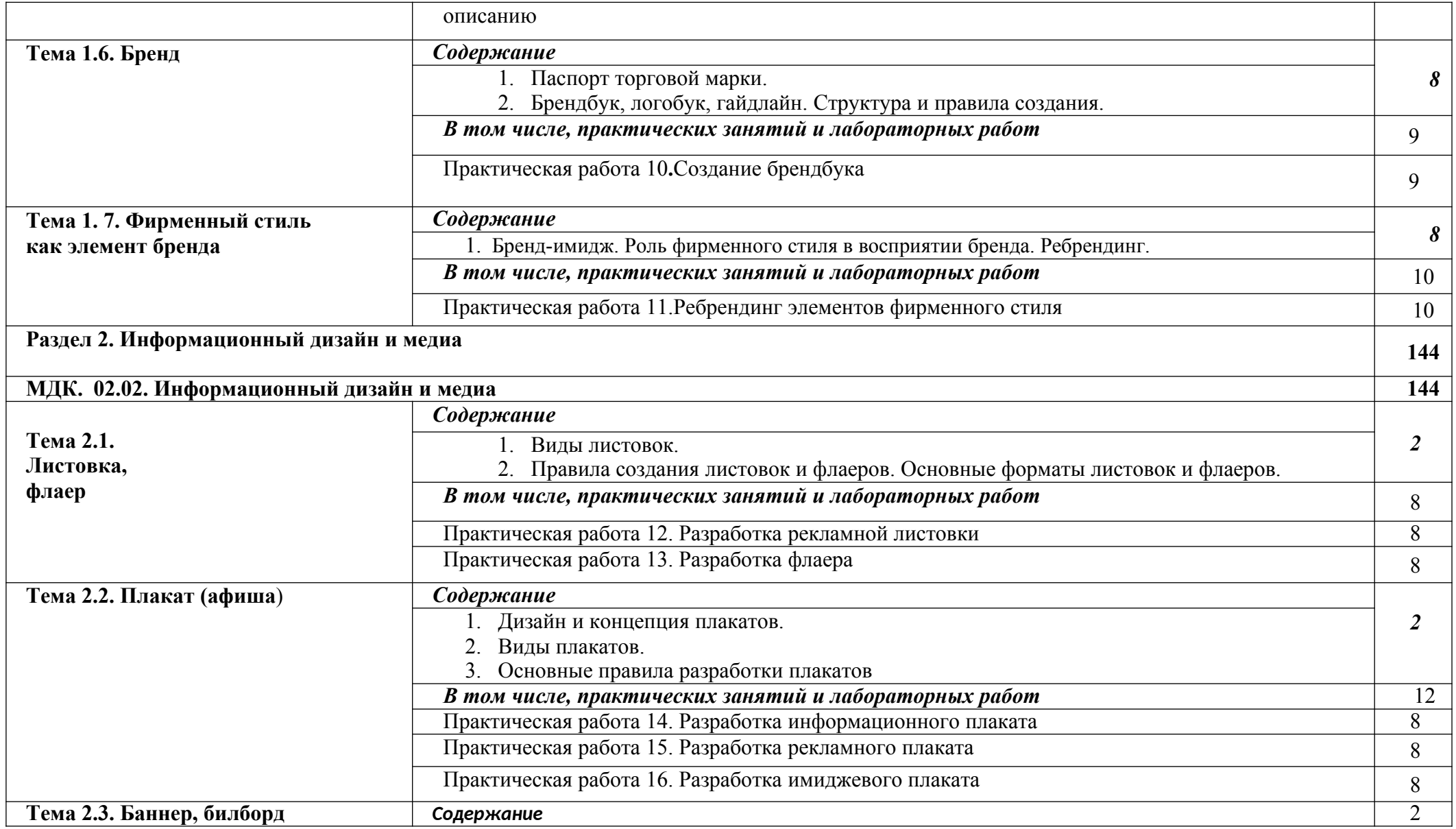

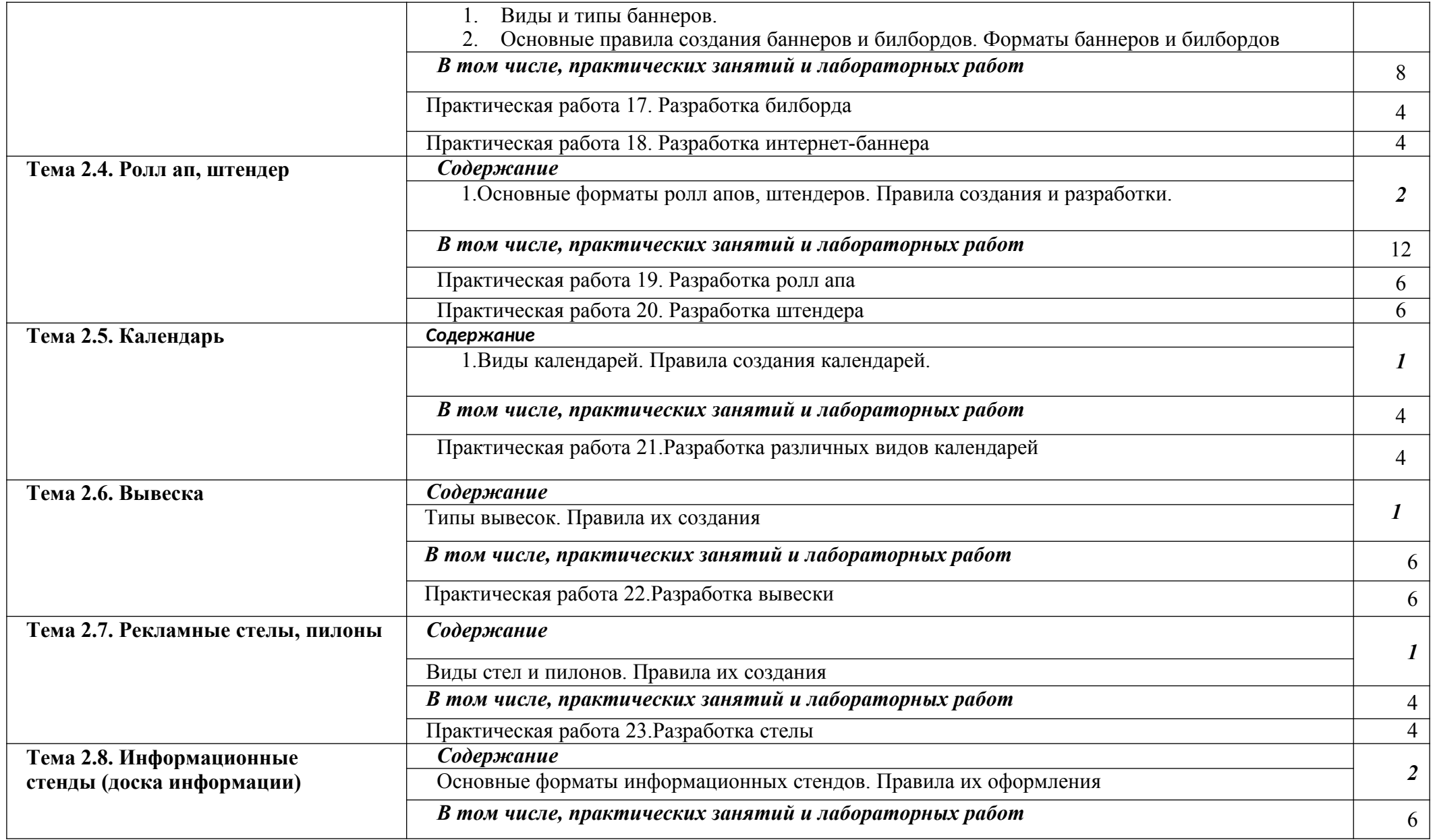

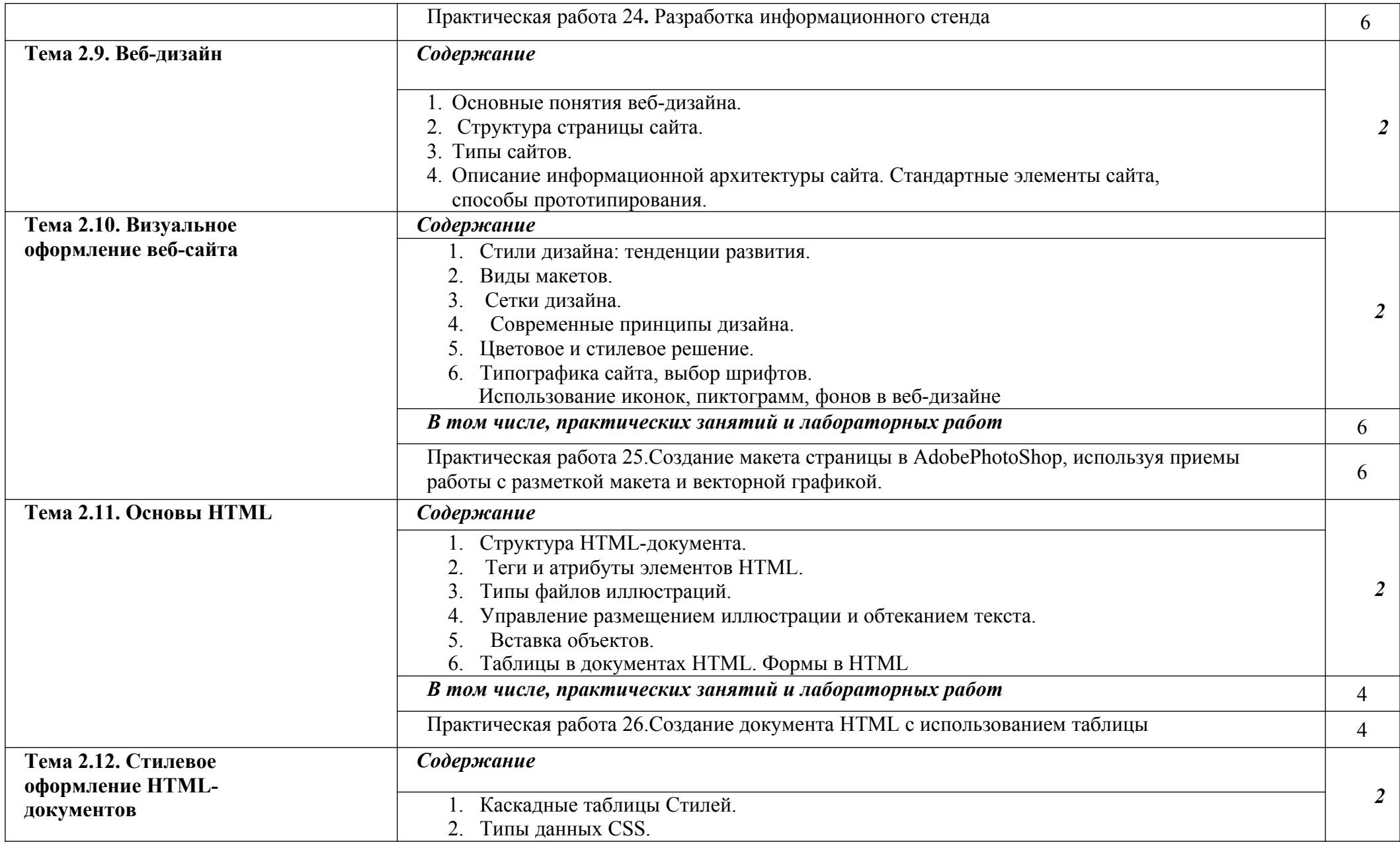

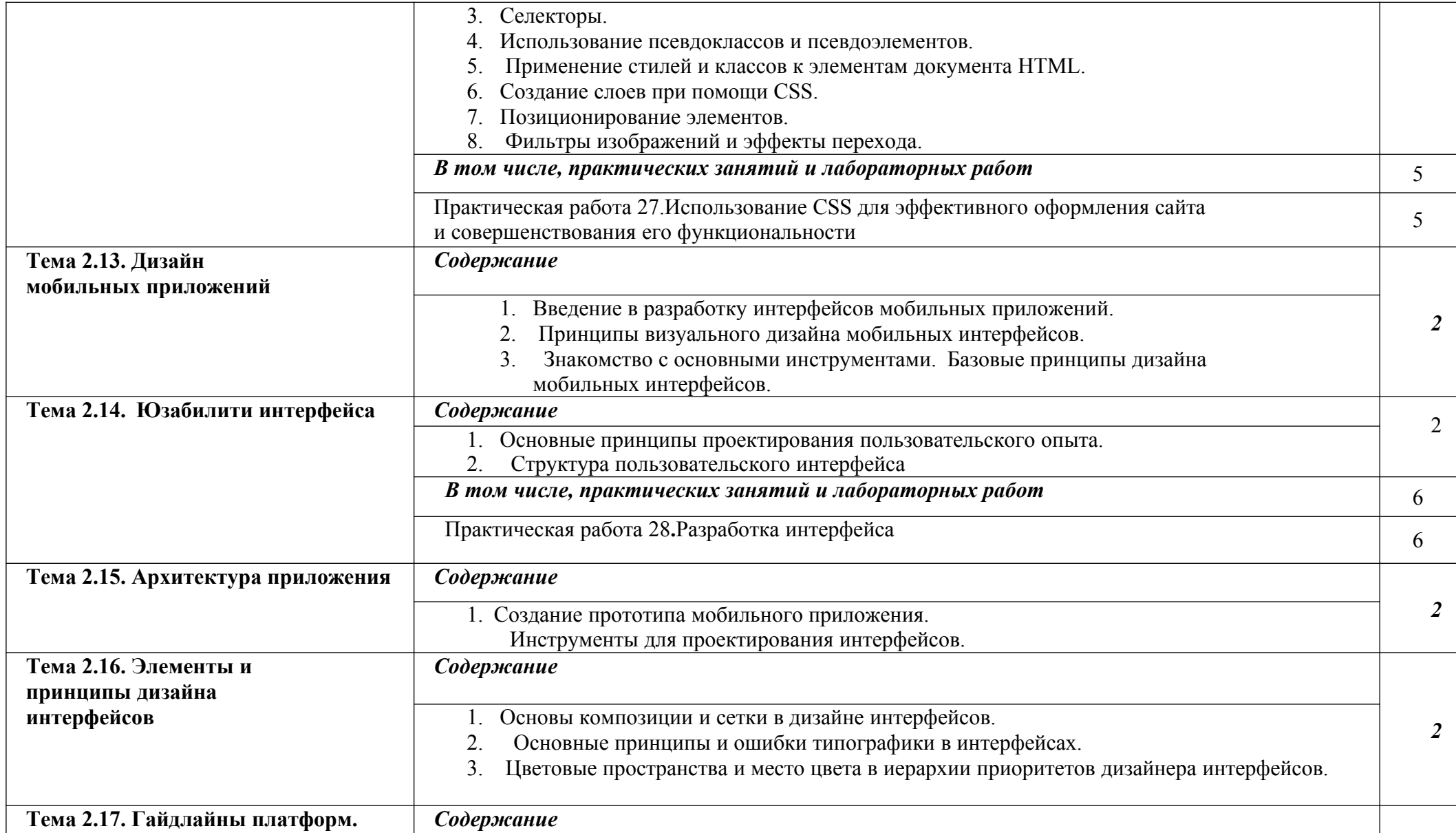

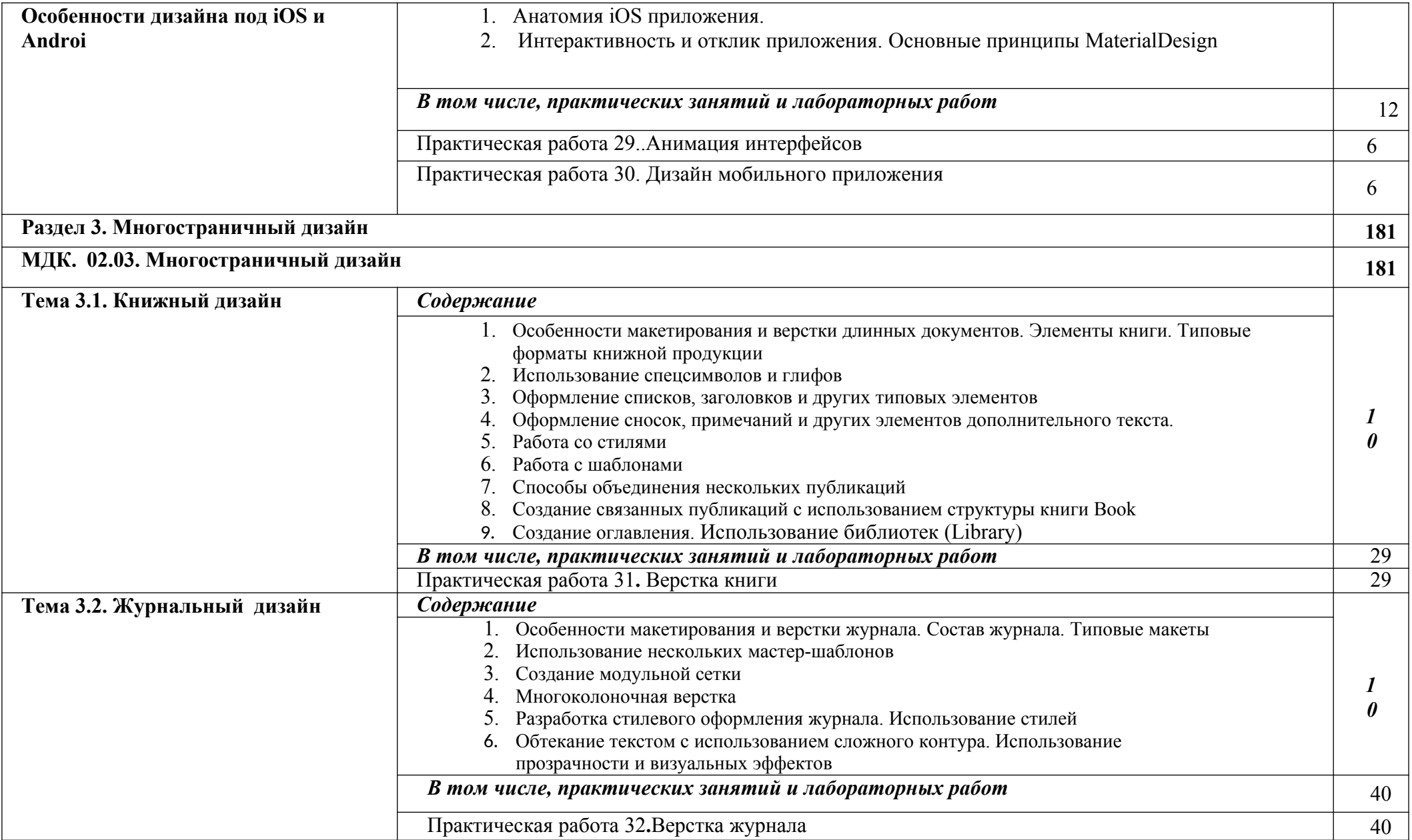

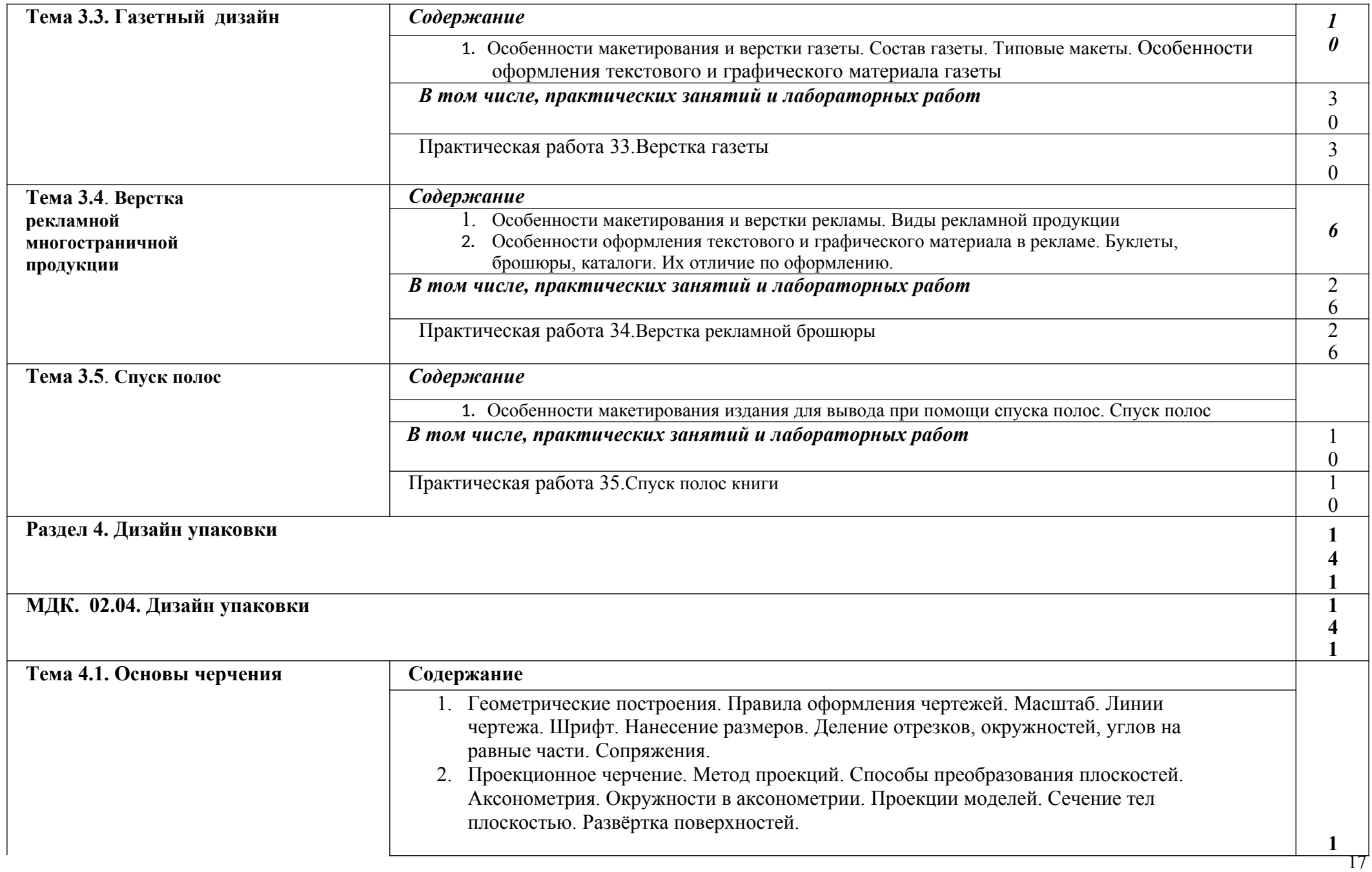

3. Выполнение надписей стандартным шрифтом. 4. Деление окружности на равные части. 5. Комплексный чертёж. 6. Сечение и разрезы. 7. Аксонометрия. 8. Построение комплексного чертежа и наглядного изображения. 9. По наглядному изображению построить три проекции. Нанесение размеров. Выполнение аксонометрической проекции детали. **4**

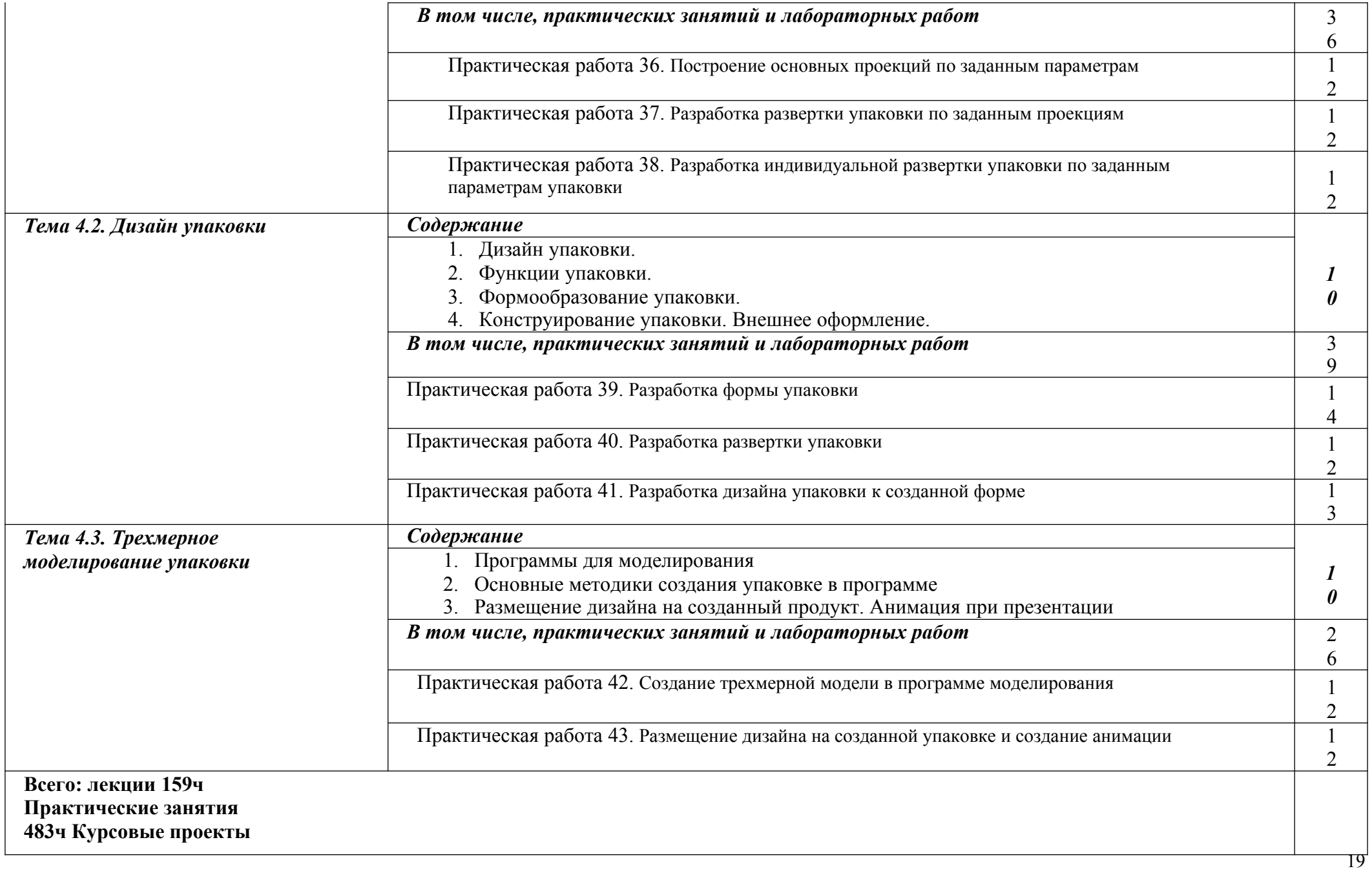

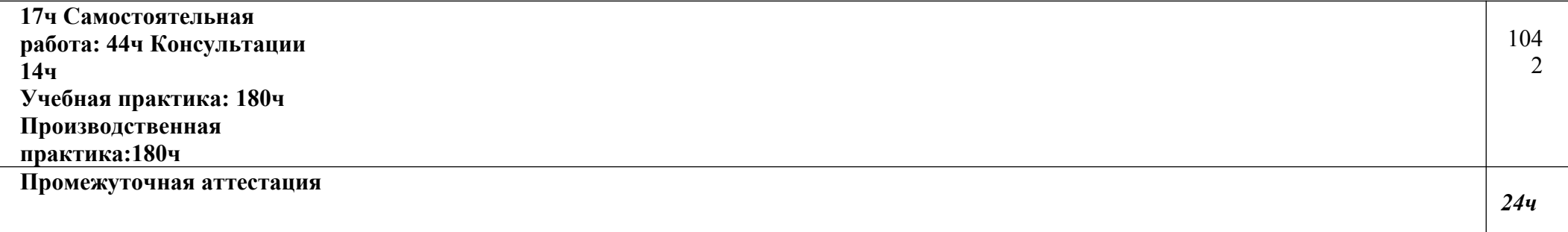

## 2.3 Образовательные технологии, используемые при проведении аудиторных занятий

Образовательные технологии, используемые при реализации различных видов учебной работы и дающие наиболее эффективные результаты освоения дисциплины.

В соответствии с требованиями ФГОС СПО по профессии реализация компетентностного подхода должна предусматривать широкое использование в учебном процессе активных и интерактивных форм проведения занятий (компьютерных симуляций, деловых и ролевых игр, разбор конкретных ситуаций, психологические и иные тренинги и т.д.) в сочетании с внеаудиторной работой с целью формирования и развития требуемых компетенций обучающихся.

Виды образовательных технологий.

Образовательная технология - это совокупность научно и практически обоснованных методов, и инструментов для достижения запланированных результатов области образования. Применение  $\mathbf{B}$ конкретных образовательных технологий в учебном процессе определяется спецификой учебной деятельности, ее информационно-ресурсной основы и видов учебной работы.

1. Традиционные образовательные технологии ориентируются на организацию образовательного процесса, предполагающую прямую трансляцию знаний от преподавателя к студенту (преимущественно на основе объяснительно-иллюстративных методов обучения). Учебная деятельность студента носит в таких условиях, как правило, репродуктивный характер.

Примеры форм учебных занятий с использованием традиционных технопогий<sup>-</sup>

Лекция - последовательное изложение материала в дисциплинарной осуществляемое преимущественно вербальными средствами логике. (монолог преподавателя).

Семинар – беседа преподавателя и студентов, обсуждение заранее подготовленных сообщений, проектов по каждому вопросу плана занятия с единым для всех перечнем рекомендуемой обязательной и дополнительной литературы.

Практическое занятие - занятие, посвященное освоению конкретных

умений и навыков по предложенному алгоритму.

Лабораторная работа – организация учебной работы с реальными материальными и информационными объектами, экспериментальная работа с аналоговыми моделями реальных объектов.

2. Технологии проблемного обучения – организация образовательного процесса, которая предполагает постановку проблемных вопросов, создание 20 учебных проблемных ситуаций для стимулирование активной познавательной деятельности студентов.

Примеры форм учебных занятий с использованием технологий проблемного обучения:

Проблемная лекция – изложение материала, предполагающее постановку проблемных и дискуссионных вопросов, освещение различных научных подходов, авторские комментарии, связанные с различными моделями интерпретации изучаемого материала.

Практическое занятие в форме практикума – организация учебной работы, направленная на решение комплексной учебно-познавательной задачи, требующей от студента применения как научно-теоретических знаний, так и практических навыков.

Практическое занятие на основе кейс-метода («метод кейсов», «кейсстади») – обучение в контексте моделируемой ситуации, воспроизводящей реальные условия научной, производственной, общественной деятельности. Обучающиеся должны проанализировать ситуацию, разобраться в сути проблем, предложить возможные решения и выбрать лучшее из них. Кейсы базируются на реальном фактическом материале или же приближены к реальной ситуации.

3. Игровые технологии – организация образовательного процесса, основанная на реконструкции моделей поведения в рамках предложенных сценарных условий.

Примеры форм учебных занятий с использованием игровых технологий:

Деловая игра – моделирование различных ситуаций, связанных с выработкой и принятием совместных решений, обсуждением вопросов в режиме «мозгового штурма», реконструкцией функционального взаимодействия в коллективе и т.п.

Ролевая игра – имитация или реконструкция моделей ролевого поведения в предложенных сценарных условиях.

4. Технологии проектного обучения – организация образовательного процесса в соответствии с алгоритмом поэтапного решения проблемной

задачи или выполнения учебного задания. Проект предполагает совместную учебно-познавательную деятельность группы студентов, направленную на выработку концепции, установление целей и задач, формулировку ожидаемых результатов, определение принципов и методик решения поставленных задач, планирование хода работы, поиск доступных и оптимальных ресурсов, поэтапную реализацию плана работы, презентацию результатов работы, их осмысление и рефлексию.

Основные типы проектов:

Исследовательский проект – структура приближена к формату научного исследования (доказательство актуальности темы, определение научной проблемы, предмета и объекта исследования, целей и задач, методов, источников, выдвижение гипотезы, обобщение результатов, выводы, обозначение новых проблем).

Творческий проект, как правило, не имеет детально проработанной структуры; учебно-познавательная деятельность студентов осуществляется в рамках рамочного задания, подчиняясь логике и интересам участников проекта, жанру конечного результата (газета, фильм, праздник и т.п.).

Информационный проект – учебно-познавательная деятельность с ярко выраженной эвристической направленностью (поиск, отбор и систематизация информации о каком-то объекте, ознакомление участников проекта с этой информацией, ее анализ и обобщение для презентации более широкой аудитории).

5. Интерактивные технологии – организация образовательного процесса, которая предполагает активное и нелинейное взаимодействие всех участников, достижение на этой основе личностно значимого для них образовательного результата. Наряду со специализированными технологиями такого рода принцип интерактивности прослеживается в большинстве современных образовательных технологий.

Примеры форм учебных занятий с использованием специализированных интерактивных технологий:

 лекция «обратной связи» – лекция–провокация (изложение материала с заранее запланированными ошибками),

лекция-беседа,

лекция-дискуссия,

 семинар-дискуссия – коллективное обсуждение какого-либо спорного вопроса, проблемы, выявление мнений в группе.

6. Информационно-коммуникационные образовательные технологии –

организация образовательного процесса, основанная на применении специализированных программных сред и технических средств работы с информацией.

Примеры форм учебных занятий с использованием информационнокоммуникационных технологий:

- Лекция-визуализация изложение содержания сопровождается презентацией (демонстрацией учебных материалов, представленных в различных знаковых системах, в т.ч. иллюстративных, графических, аудио- и видеоматериалов).
- Практическое занятие в форме презентации представление результатов проектной или исследовательской деятельности с использованием специализированных программных сред.

## <span id="page-25-0"></span>**2.4 Оценочные средства. Контрольные вопросы и задания**

Фирменный стиль как необходимость в рекламной коммуникации, стиль как необходимость в рекламной коммуникации.

- 1. Образ компании.
- 2. Фирменный стиль и маркетинговая стратегия.
- 3. Функции фирменного стиля.
- 4. Корпоративная коммуникация.
- 5. Формирование айдентики.
- 6.

Основные Элементы фирменного стиля

- 1. Товарный знак.
- 2. Логотип и его виды.
- 3. Правила использования логотипа.
- 4. Фирменный блок.

Визуальные и аудиальные компоненты фирменного стиля

- 1. Фирменный стиль. Цвет.
- 2. Фирменный стиль. Шрифт.
- 3. Фирменный стиль. Композиция.
- 4. Фирменный стиль. Музыка.
- 5. Фирменный стиль. Фирменные голоса.
- 6. Фирменный стиль. Декорации.

Носители фирменного стиля

1. Визитные карточки и их виды.

2. Бланки, конверты, рекламная, сувенирная и презентационная продукция.

Дополнительные элементы фирменного стиля

1. Фирменный сайт.

- 2. Упаковка фирмы.
- 3. Фирменный персонаж.
- 4. Рекламный креатив при разработке фирменного стиля.

5. Удачные и неудачные рекламные решения при разработке дополнительных элементов

фирменного стиля.

6. Ошибки при решении рекламных задач в области создания фирменного стиля. Бренд

- 1. Паспорт торговой марки.
- 2. Брендбук, логобук, гайдлайн. Структура и правила создания.

Фирменный стиль как элемент бренда

1. Бренд-имидж. Роль фирменного стиля в восприятии бренда.

2. Ребрендинг.

# <span id="page-26-0"></span>**2.5 Фонд оценочных средств**

- 1. К каким форматам относится листовка
- a) 210 х 297 мм
- b) 148 х 210 мм
- c) 210 х 220 мм
- d) 297 х 420 мм
- 2. Листовой рекламный носитель это:
- a) Постер
- b) Плакат
- c) Афиша
- d) Фотография
- 3. Верстка это:
- a) Работа с текстовым материалом
- b) Исправление орфографических ошибок
- c) Оформление текста для его прочтения
- d) Распределение и оформление текста в макете
- 4. Особенность растровой графики:
- a) При увеличении изображения появляется зернистость
- b) При изменении картинки изображение не теряет своего качества
- с) При уменьшении изображения появляется зернистость
- d) Изображение нельзя изменить
- 5. Основные функции рекламного плаката:
- а) Информативная
- **b**) Психологическая
- с) Стимулирующая
- d) Эстетическая
- 6. Расположение графических и текстовых объектов это
- а) Организация
- **b**) Воркфлоу
- с) Композиция
- d) Кернинг
- 7. Композиния это:
- а) Составление частей в единое целое
- b) Шрифтовое изображение
- с) Иллюстрация
- d) Разделение на части
- 8. Главным элементом шрифтового плаката является
- а) Иллюстрация
- **b**) Шрифт
- с) Заголовок
- d) Цвет
- 9. Доминанта в изображении это
- а) Рисунки образцов природы
- b) Трансформация изображения
- с) Преобладание в композиции
- d) Разномасштабное изображение
- 10. В три раза лучше запоминаются заголовки рекламных текстов:
- а) Содержащие менее шести слов
- b) Содержащие 2-3 слова
- с) Связанные по смыслу
- d) В стихотворной форме

11. Верны ли утверждения: А) Акциденция в полиграфии означает Художественные

полиграфические работы 60 (бланки, объявления, афиши, визитные карточки,

пригласительные билеты и др.), с использование выделительных шрифтов В) Акциденция

в полиграфии означает - В дизайне которых используются разнообразные

декоративнооформительские элементы, такие как шрифты, линейки, орнаменты и предметносюжетные украшения Подберите правильный ответ.

- а)  $A \text{да}$ ,  $B \text{Her}$
- b)  $A \text{да}$ ,  $B \text{да}$
- с)  $A$  нет,  $B$  нет
- d)  $A$  нет,  $B$  да
- 12. По технике воспроизведения плакаты бывают:
- а) Печатные, трафаретные
- **b**) Рисованные от руки
- с) Световые, объемные
- d) Текстурные, гладкие
- 13. К какому виду относится данный плакат:
- а) Социальный
- **b)** Учебно-инструктивный
- с) Агитационный
- d) Спортивный
- 14. Плакаты классифицируют по:
- а) Назначению
- b) Техническому воспроизведению
- с) Колористическому решению
- d) Жанрам

15. Верны ли утверждения: А) Целью имиджевого плаката, является - Создание среди

общественности привлекательного имиджа компании, который вызывал бы доверие к

самому предприятию и всем предлагаемым им услугам В) Целью имиджевого плаката.

является - Информирование деловых партнеров о существовании фирмы и ее потребностях в чем-либо Подберите правильный ответ.

а)  $A - \pi a$ ,  $B - \text{H}$ ет

- b)  $A \text{да}$ ,  $B \text{да}$
- с)  $A$  нет,  $B$  нет
- $d)$  А нет, В да

16. Малоформатное нефальцованное или односгибное издание, выпускаемое в силу своей

экономичности большим тиражом

- а) Листовка
- **b**) Проспект

c) Буклет

d) Плакат

17. Векторный способ кодирования изображения это:

a) Представление изображения в виде простых геометрических фигур

b) Представление изображения в компьютере в виде физических формул

c) Представление изображения в компьютере в виде множества точек

d) Представление изображения в компьютере в виде фотографии

18. На информационном листе размещается:

a) Фирменный знак

- b) Логотип
- c) Атрибуты фирменной символики
- d) Атрибуты адресата

19. Издание, не сброшюрованное, а многократно сфальцованное – это:

a) Проспект

b) Буклет

c) Листовка

d) Плакат

20. Художественное средство, благодаря которому достигается графическое оформление

печатного текста посредством набора и верстки называется

- a) Графика
- b) Дизайн-графика
- c) Шрифт

d) Типографика

21. Назовите функции, которые выполняет товарный знак как образ индивидуальности

товара компании:

a) Идентификационную

b) Эстетическую

c) Рекламную

d) Информационную

22. Эскиз это:

- a) Рисунок художника
- b) Художественное воплощение замыслов дизайнера
- c) Зарисовка будущего изделия
- d) Воплощение рисунка в готовое изделие
- 23. Предпроектный анализ это
- a) Поиск приемов решения поставленной задачи

b) Выдвижение новых конструктивно-художественных идей

c) Анализ сведений об особенностях выдвинутой жизнью проектной задачи

d) Выработка дизайн - концепции

24. Большинство фирм предпочитают использовать в форменном стиле не более:

a) 3-х цветов

b) 4-х цветов

c) 2-х цветов

d) Все ответы верны

25. Верны ли утверждения: А) Позиционирование — это узнаваемость торговой марки В)

Позиционирование — это создание для бренда такого контекста, в котором связанный с

ним выбор будет восприниматься как наилучший Подберите правильный ответ.

- a) А да, В нет
- b) А да, В да

c) А – нет, В - нет

d)  $A$  – нет,  $B$  – да

26. Удобочитаемость надписи на листовке зависит:

a) От расстановки слов

b) От размеров надписи

c) От окружающего фона

d) От цветового решения

27. Цвета белый, черный и все оттенки серого называются:

a) Хроматическими

b) Ахроматическими

c) Бесцветными

d) Свободными

28. К основным этапам брендинга относятся:

a) Исследование области рынка и конкурентного окружения

b) Установление композиционных связей и элементов

c) Определение и исследование основной аудитории потребителей

d) Разработка коммуникационной платформы и подготовка потребительского интерфейса

29. Верны ли утверждения:

А) Главная задача первого абзаца рекламного текста листовки - промежуточная, связать

заголовок и иллюстрацию с тем, что будет изложено далее в основном тексте В) Главная задача первого абзаца рекламного текста листовки - пробудить доверие к

самому продукту, а также и к тому, что о нем говорится в рекламе листовки

a) А – да, В - нет

- b) А да, В да
- c) А нет, В нет
- d) А нет, В да

30. Верны ли утверждения: А) Текстовые шрифты - предназначенные для печатания

основного текста книг, журналов и газет. В) Текстовые шрифты предназначенные для

печатания заголовков и названия статей в книгах, газетах, журналах Подберите правильный ответ.

- a) А да, В нет
- b) А да, В да
- c) А нет, В нет
- d) А нет, В да

#### <span id="page-32-2"></span><span id="page-32-1"></span>**3. Условия реализации программы профессионального модуля**

# **3.1. Требования к минимальному материально-техническому обеспечению**

Помещение кабинетов удовлетворяет требованиям Санитарноэпидемиологических правил и нормативов (СанПиН 2.4.2 № 178-02) и оснащено типовым оборудованием, указанным в настоящих требованиях, в том числе специализированная учебная мебель и средства обучения, достаточными для выполнения требований к уровню подготовки обучающихся.

Кабинеты оснащены мультимедийным оборудованием, посредством которых участники образовательного процесса могут просматривать визуальную, создавать презентации, видеоматериалы, иные документы.

### <span id="page-32-0"></span>**3.2 Информационное обеспечение обучения.**

#### **Основные источники:**

МДК.02.01

 Дизайн и рекламные технологии: Учебное пособие / Ткаченко О.Н.; Под ред. Дмитриевой Л.М. - Москва :Магистр, НИЦ ИНФРА-М, 2019. - 176 с. https://new.znanium.com/read?id=330335

#### МДК.02.02

 Пашкова, И.В. Проектирование: проектирование упаковки и малых форм полиграфии : учеб. наглядное пособие / И.В. Пашкова. - Кемерово : Кемеров. гос. ин-т культуры, 2020. - 180 с. https://new.znanium.com/catalog/document?id=344191

### МДК.02.03

 Леонидова, Г.Ф. Настольные издательские системы : учеб. пособие / Г.Ф. Леонидова. - Кемерово : Кемеров. гос. ин-т культуры, 2019. - 136 с. https://new.znanium.com/read?id=344241

 Шпаков, П. С. Основы компьютерной графики [Электронный ресурс] : учеб. пособие / П. С. Шпаков, Ю. Л. Юнаков, М. В. Шпакова. - Красноярск : Сиб. федер. ун-т, 2018. - 398 с. https://new.znanium.com/catalog.php?bookinfo=507976

# МДК.02.04

 Жабинский В.И. Рисунок : учебное пособие / В.И. Жабинский, А.В. Винтова. — Москва : ИНФРА-М, 2020. — 256 с., [16] с. цв. ил. — (Среднее профессиональное образование). http://new.znanium.com/catalog.php?bookinfo=1009462

### <span id="page-33-1"></span>**3.3. Перечень информационных технологий**

В рамках изучения дисциплины используются следующие информационные технологии:

 электронно-библиотечная система «Znanium.com» (расположенная по электронному адресу http://znanium.com/catalog), электронно-библиотечная система «Ibooks.ru» (расположенная по электронному адресу https://ibooks.ru/home.php?routine=bookshelf);

 презентационные материалы, разработанные в целях визуализации учебного материала и повышения наглядности обучения, в соответствии с календарно тематическим планом по дисциплине;

 в рамках изучения дисциплины используется пакет программ Microsoft Office.

# <span id="page-33-0"></span>**3.4 Условия реализации программы для обучающихся инвалидов и лиц с ограниченными возможностями здоровья**

Инвалиды и лица с ограниченными возможностями здоровья, обучающиеся по программе подготовки 54.01.20Графический дизайнер, обеспечиваются печатными и электронными образовательными ресурсами в формах, адаптированных к ограничениям их здоровья.

Специфика получаемой направленности (профиля) образовательной программы предполагает возможность обучения следующих категорий инвалидов и лиц с ограниченными возможностями здоровья:

- с ограничением двигательных функций;

- с нарушениями слуха;

- с нарушениями зрения.

Организация образовательного процесса обеспечивает возможность беспрепятственного доступа обучающихся с ограниченными возможностями здоровья и (или) инвалидов в учебные аудитории и другие помещения, для этого имеются пандусы, поручни, лифты и расширенные дверные проемы.

В учебных аудиториях и лабораториях имеется возможность оборудовать места для студентов-инвалидов с различными видами нарушения здоровья, в том числе опорно-двигательного аппарата и слуха. Освещенность учебных мест устанавливается в соответствии с положениями СНиП 23-05-95 «Естественное и искусственное освещения». Все предметы, необходимые для учебного процесса, располагаются в зоне максимальной досягаемости вытянутых рук.

Помещения предусматривают учебные места для лиц с ограниченными возможностями здоровья и инвалидов, имеющих сердечно-сосудистые заболевания, они оборудованы солнцезащитными устройствами (жалюзи), в них имеется система климат-контроля.

# <span id="page-35-0"></span>**4. Контроль и оценка результатов освоения профессионального модуля**

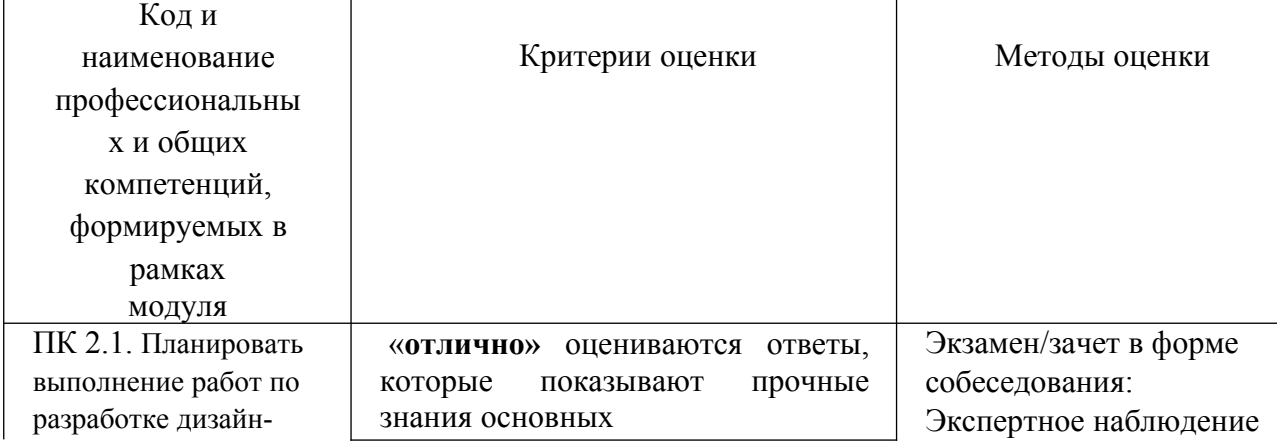

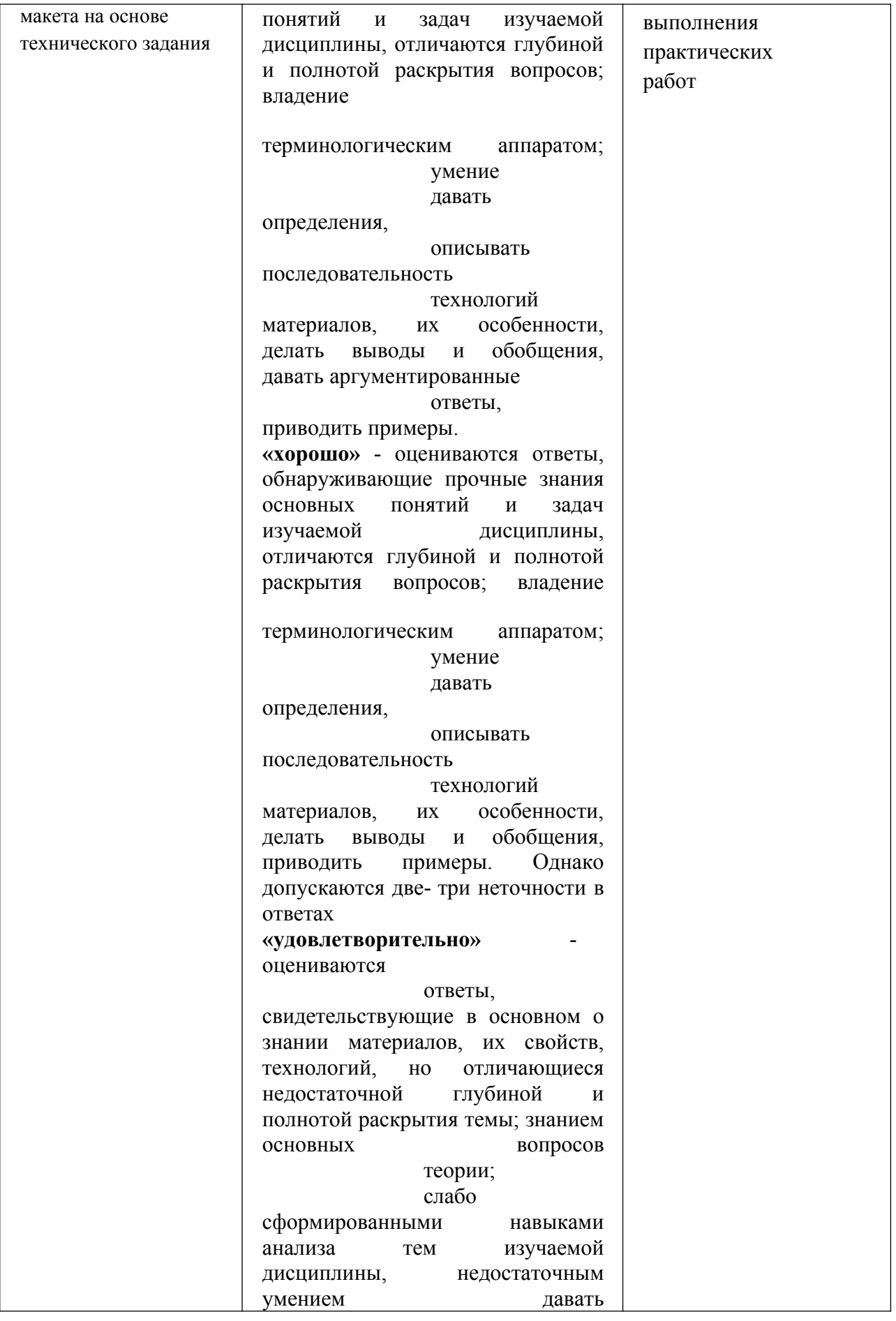

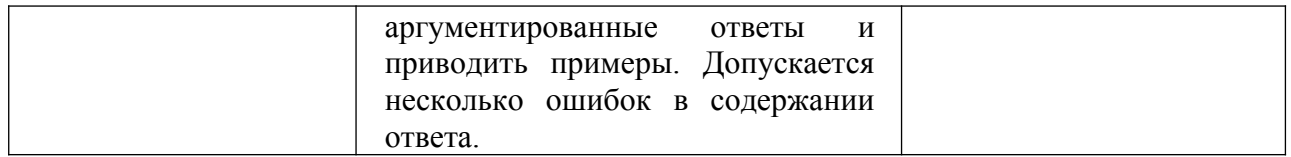

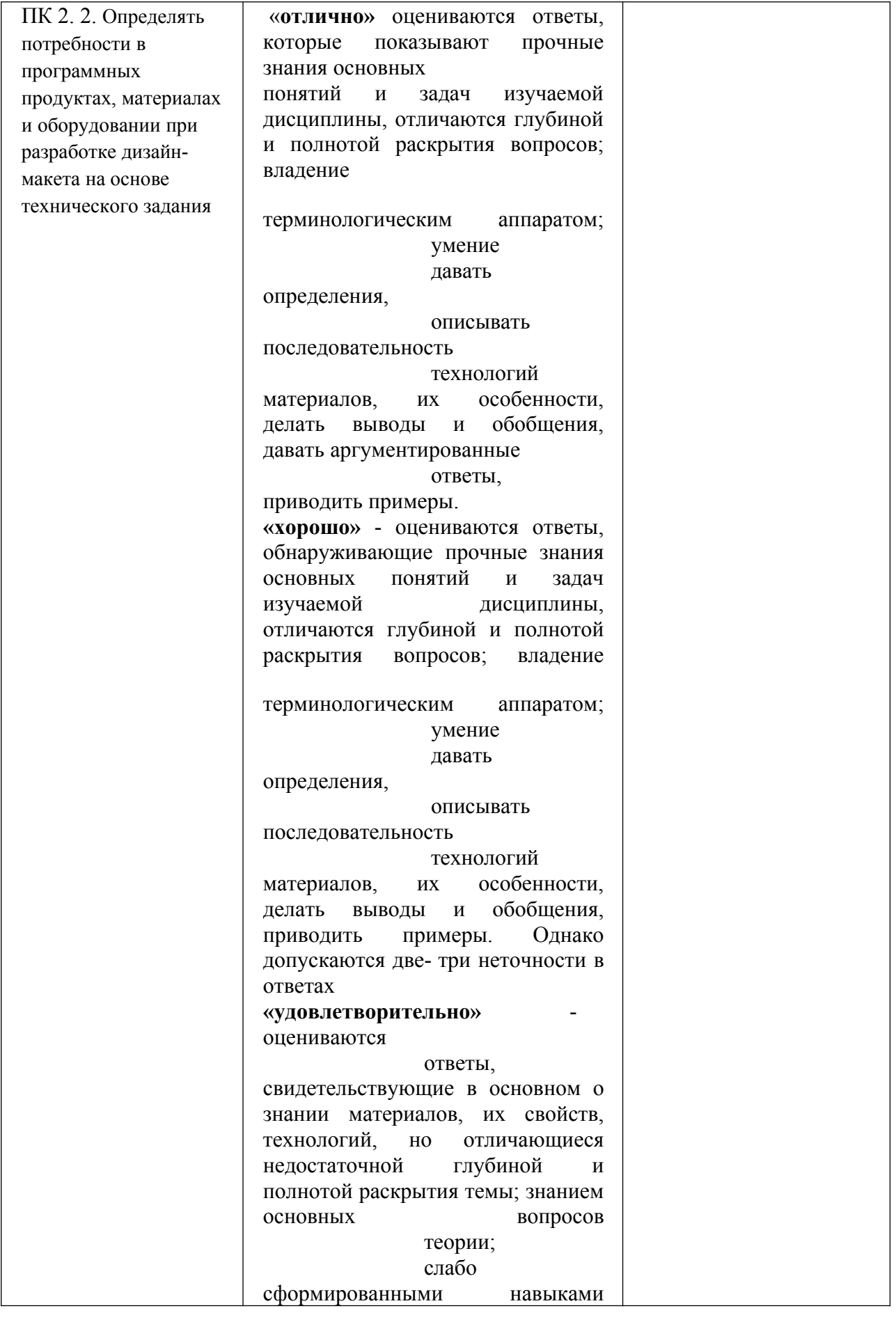

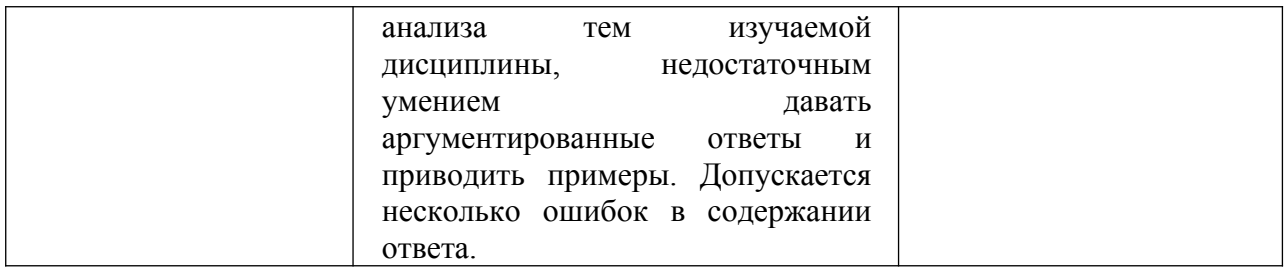

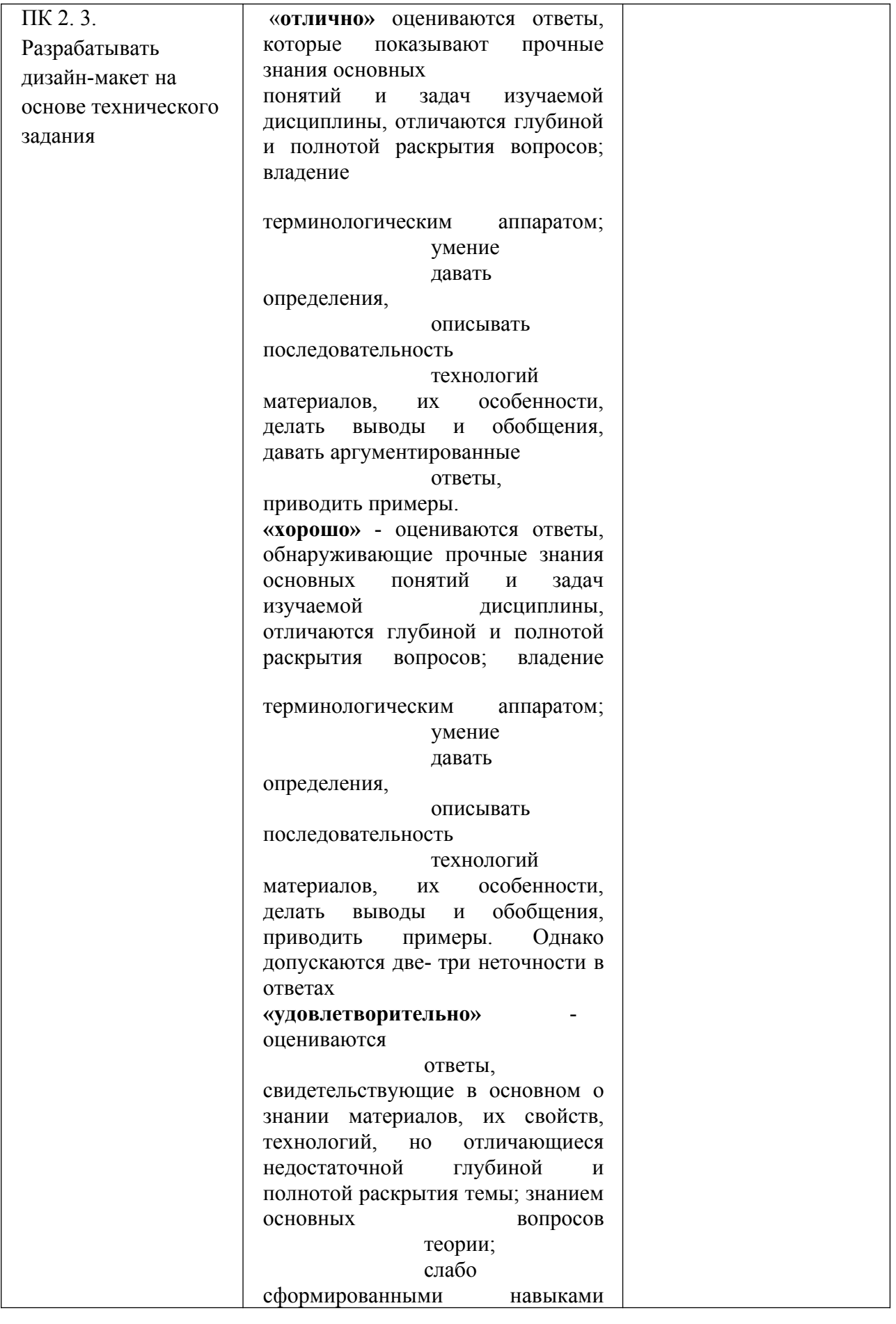

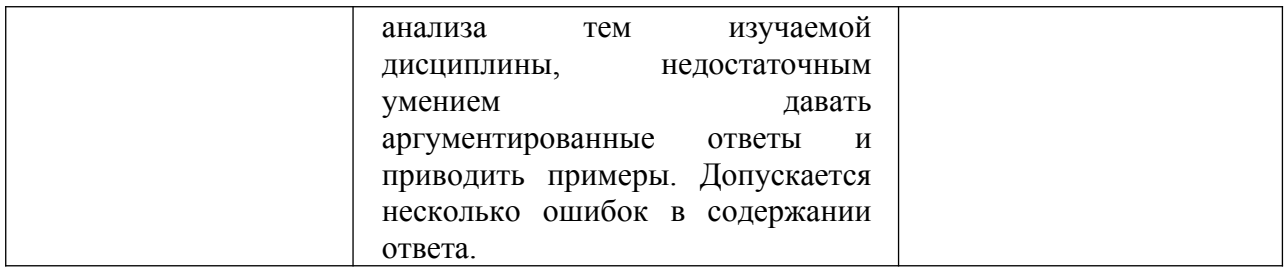

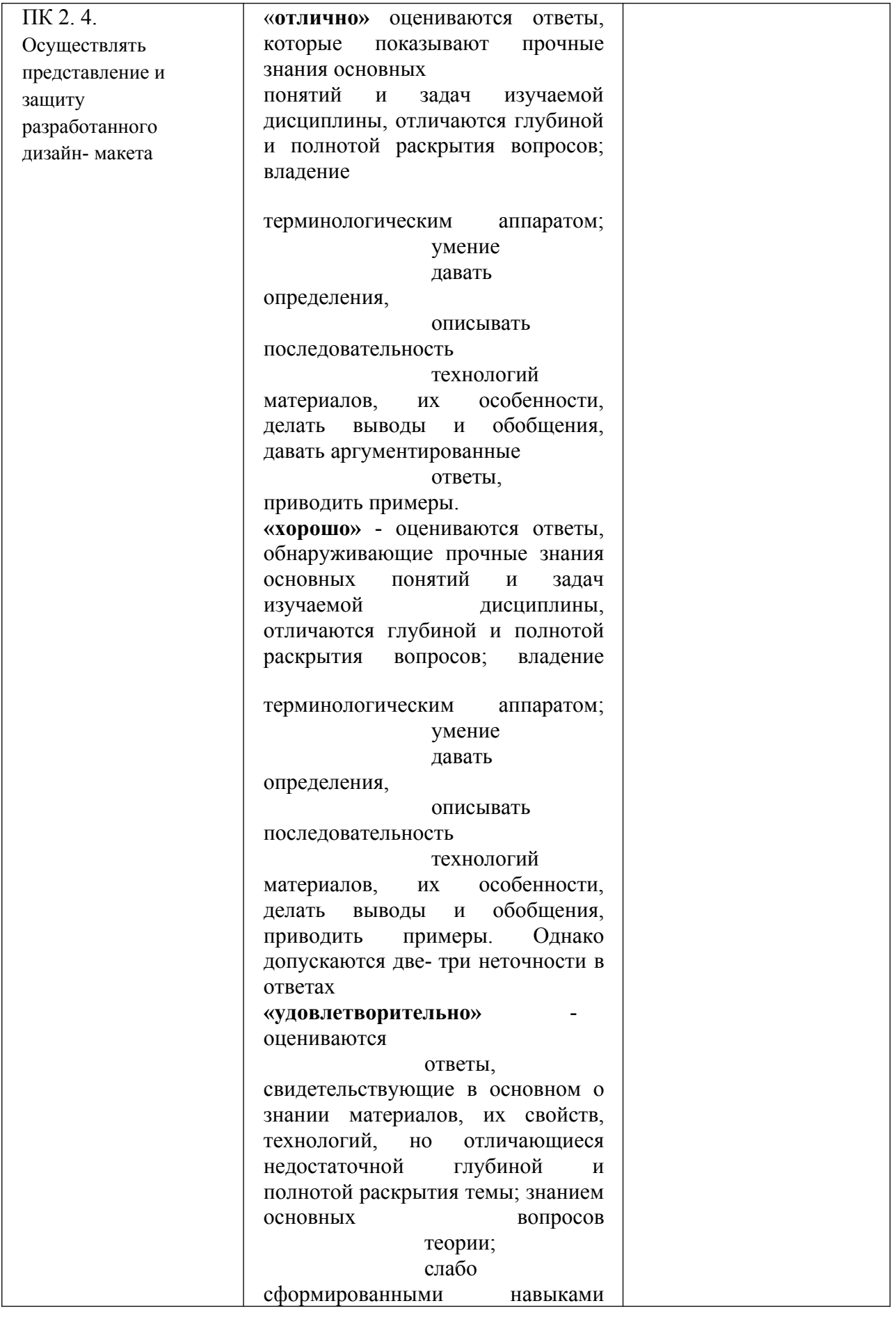

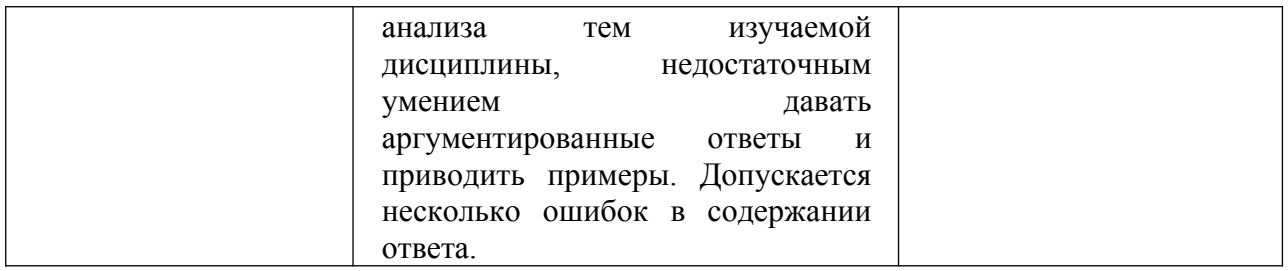

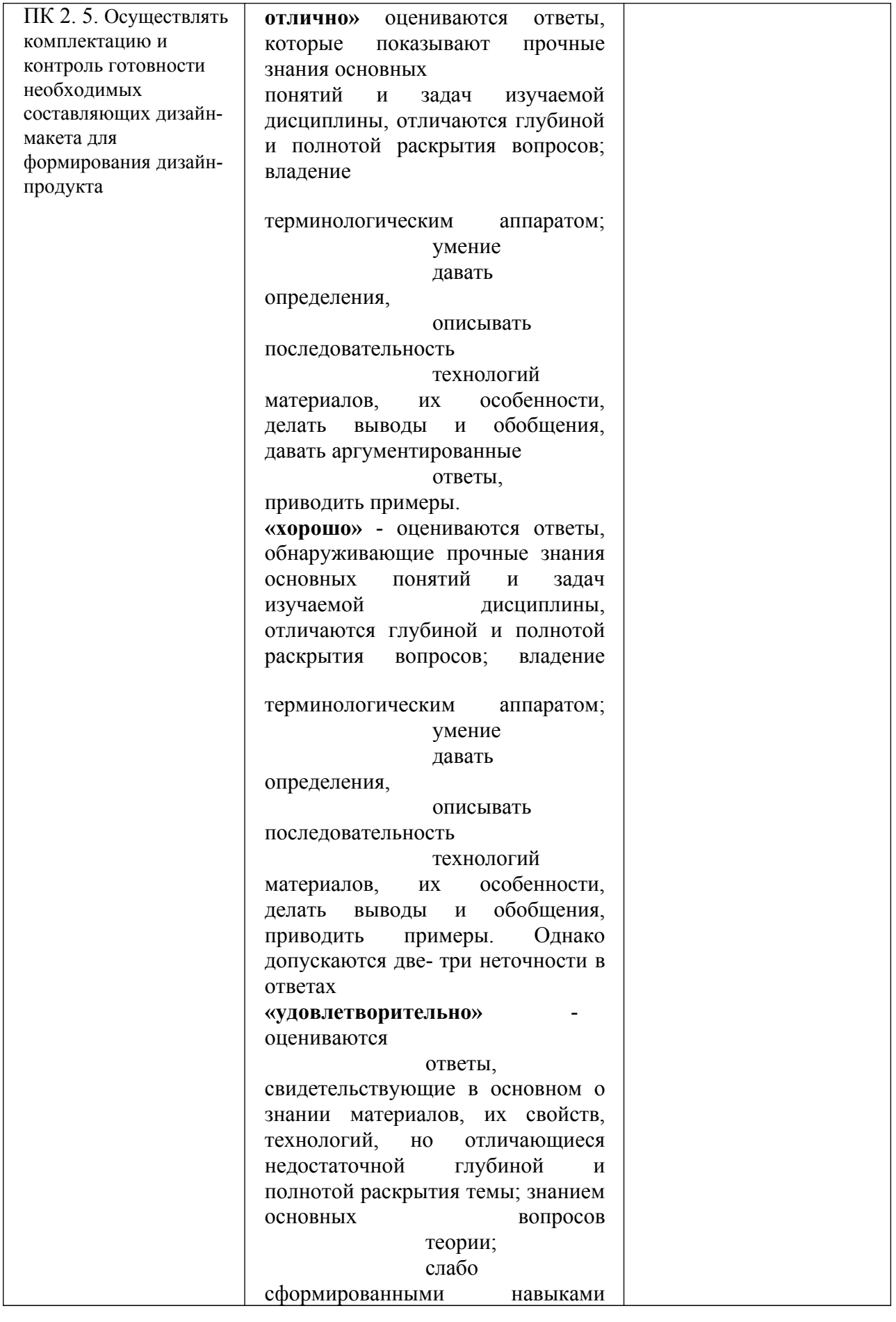

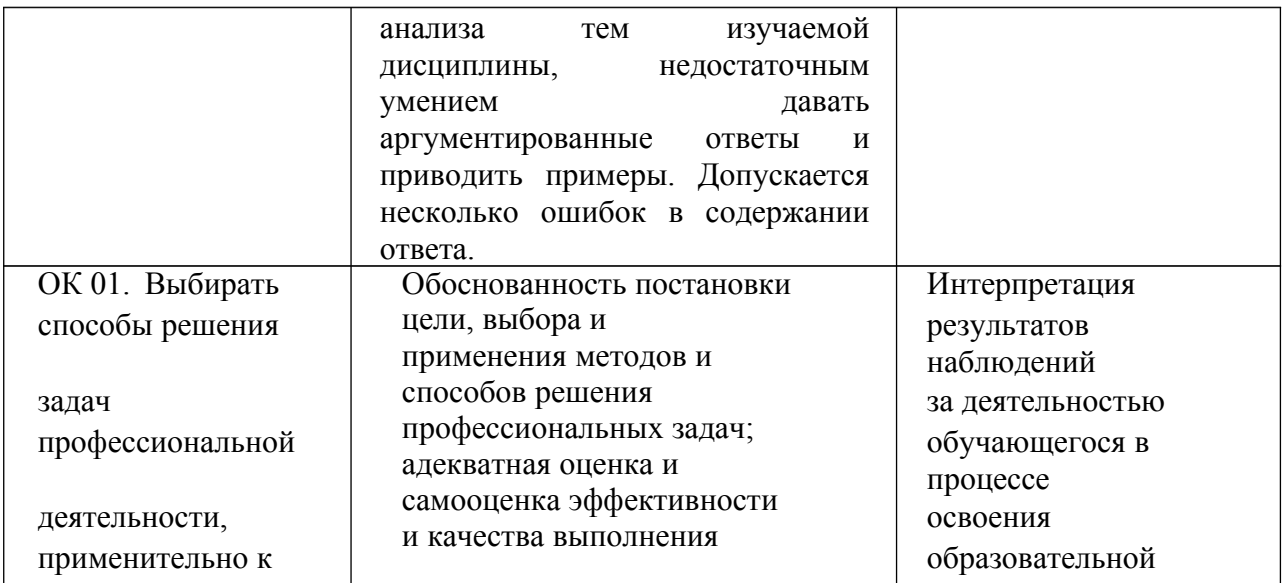

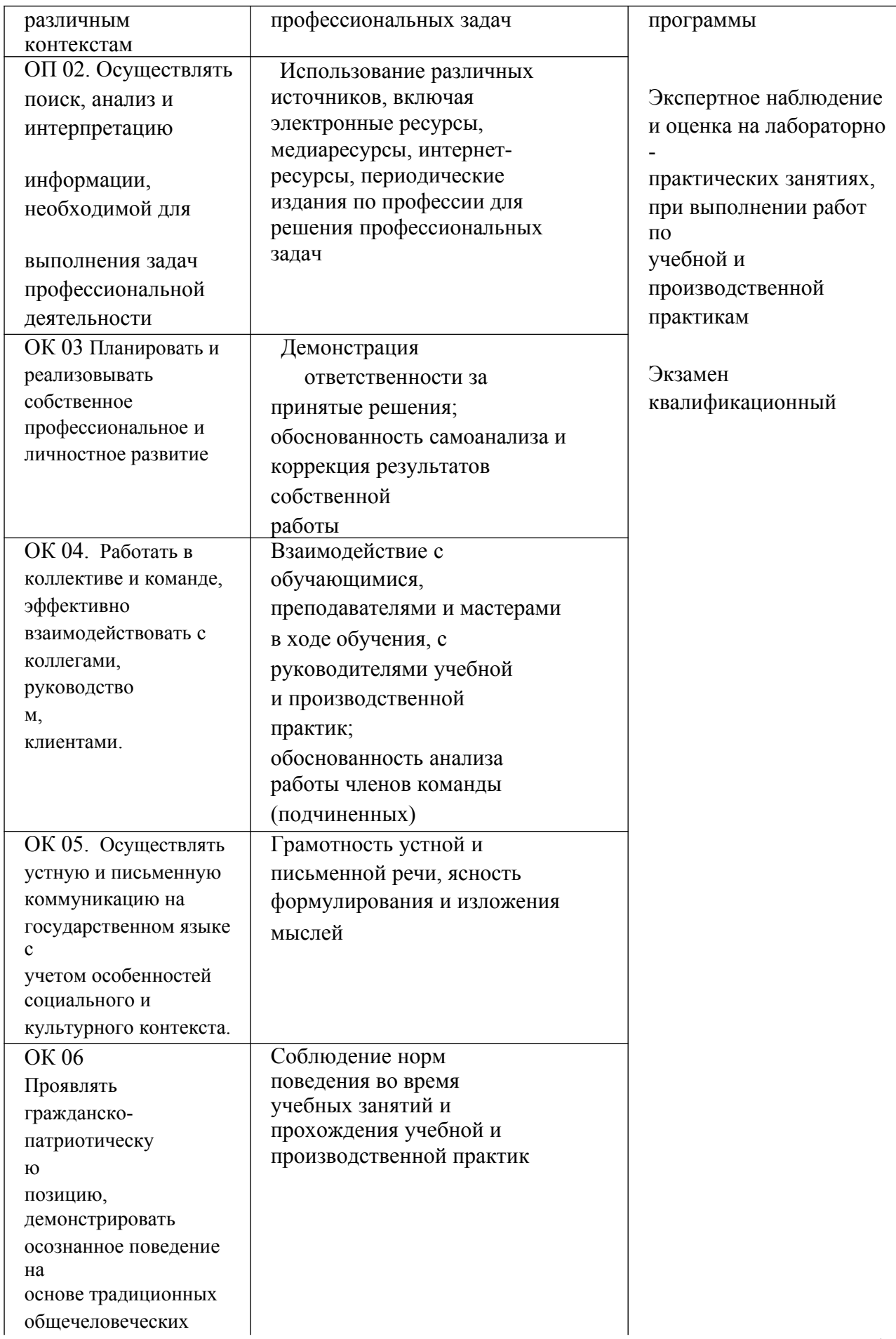

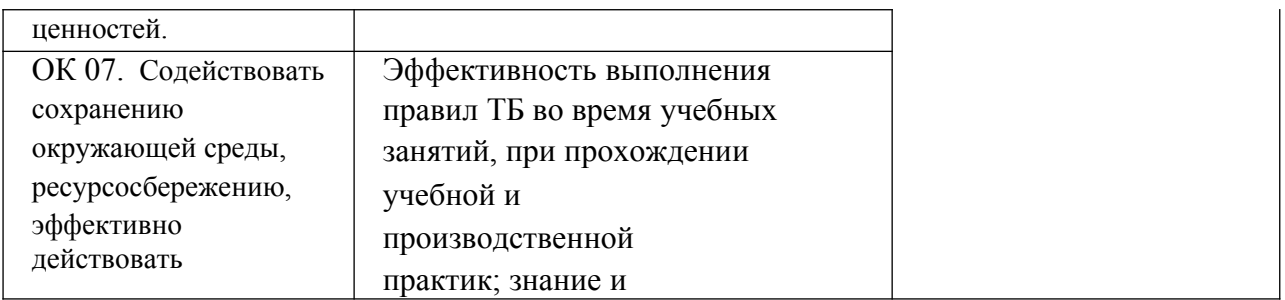

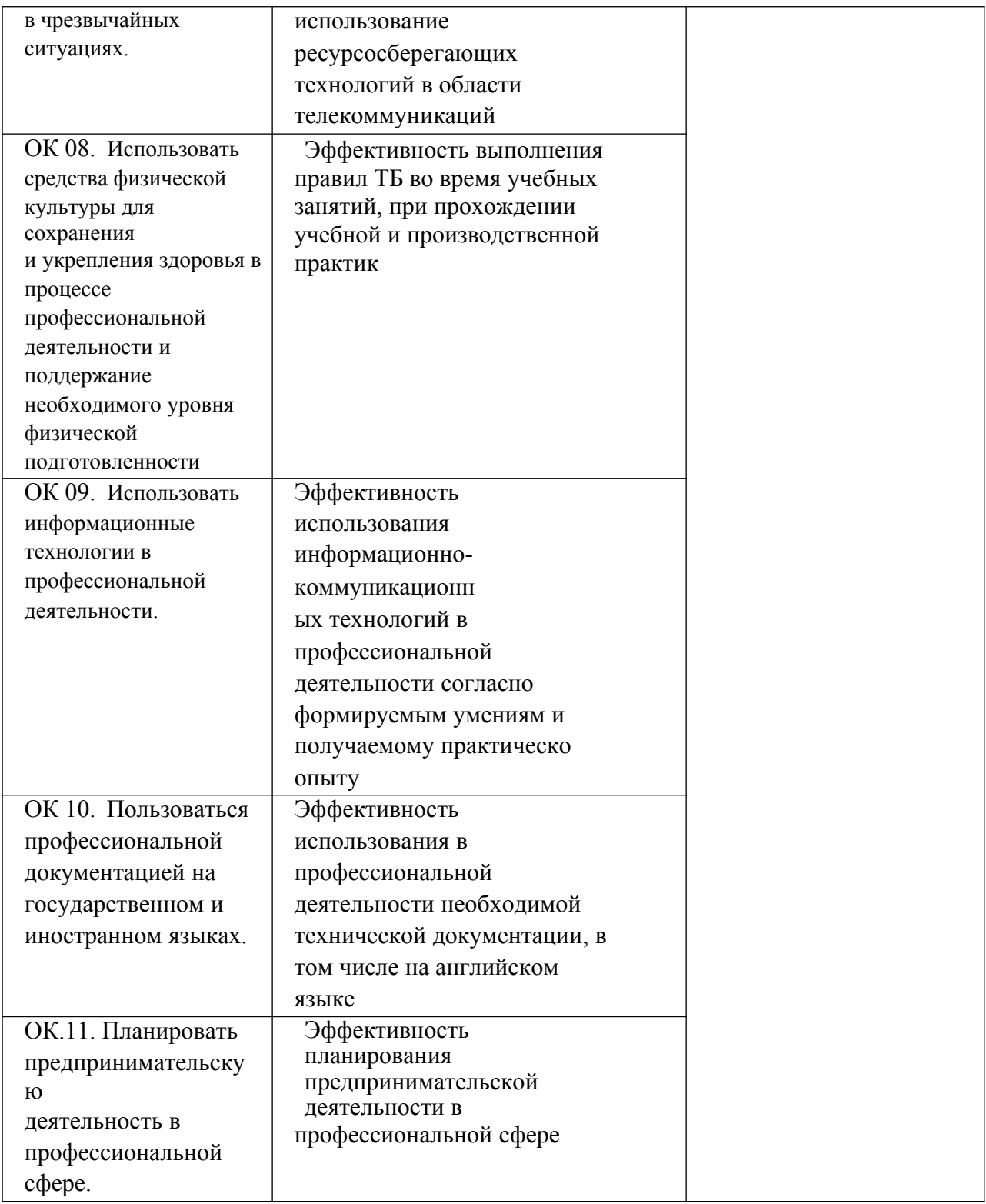

<span id="page-49-1"></span>**5. Оценка освоения достижений личностных результатов воспитательной работы**

Оценка достижения обучающимися личностных результатов (далее – ЛР) проводиться в рамках контрольных и оценочных процедур, предусмотренных данной Программой.

<span id="page-49-0"></span>**Способы контроля результатов и критерии результативности реализации воспитательной работы обучающихся академического колледжа**.

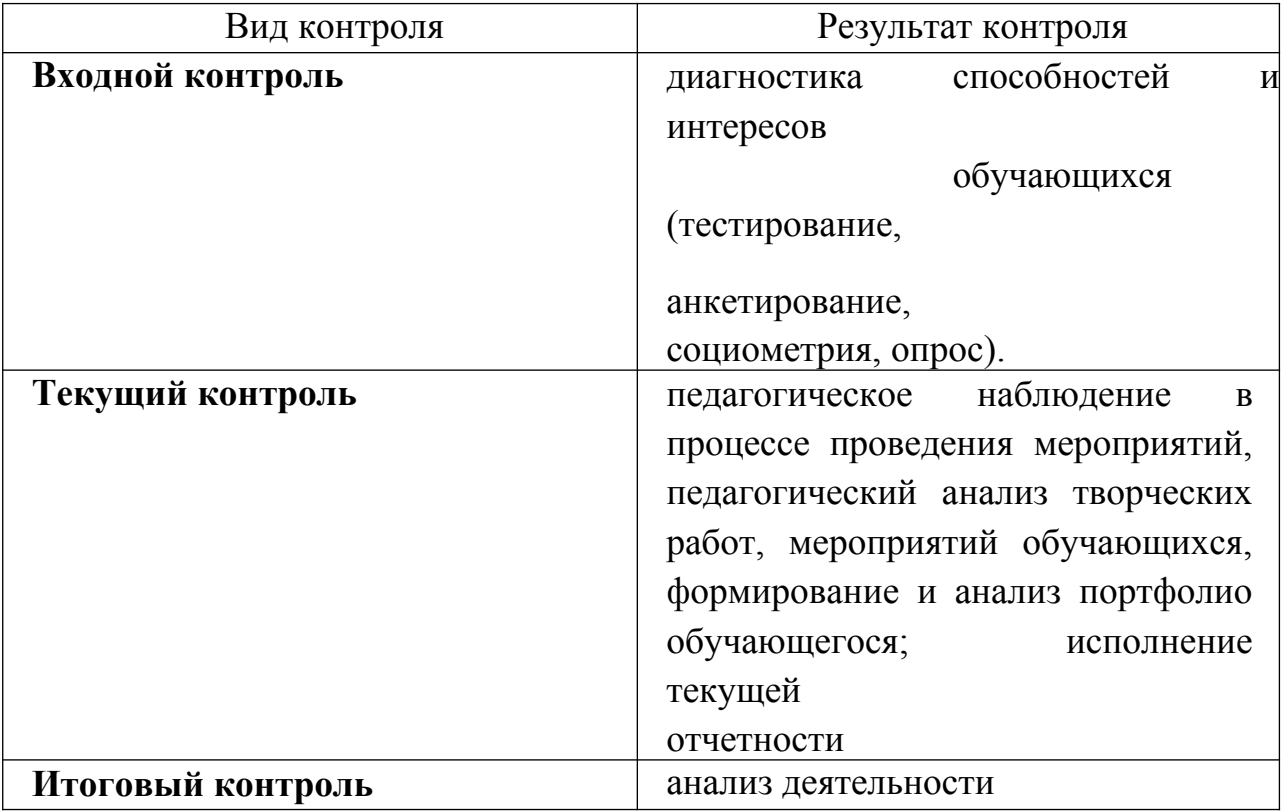

**Комплекс критериев оценки личностных результатов обучающихся:**

- демонстрация интереса к будущей профессии;
- оценка собственного продвижения, личностного развития;

 положительная динамика в организации собственной учебной деятельности по результатам самооценки, самоанализа и коррекции ее результатов;

 ответственность за результат учебной деятельности и подготовки к профессиональной деятельности;

проявление высокопрофессиональной трудовой активности;

участие в исследовательской и проектной работе;

 участие в конкурсах профессионального мастерства, олимпиадах по профессии, викторинах, в предметных неделях;

 соблюдение этических норм общения при взаимодействии с обучающимися, преподавателями, руководителями практик;

конструктивное взаимодействие в учебном коллективе;

 демонстрация навыков межличностного делового общения, социального имиджа;

 готовность к общению и взаимодействию с людьми самого разного статуса, этнической, религиозной принадлежности и в многообразных обстоятельствах;

 сформированность гражданской позиции; участие в волонтерском движении;

 проявление мировоззренческих установок на готовность молодых людей к работе на благо Отечества;

 проявление правовой активности и навыков правомерного поведения, уважения к Закону;

 отсутствие фактов проявления идеологии терроризма и экстремизма среди обучающихся;

 отсутствие социальных конфликтов среди обучающихся, основанных на межличностной, межрелигиозной почве;

 участие в реализации просветительских программ, поисковых, военно-исторических, краеведческих отрядах и молодежных объединениях;

 добровольческие инициативы по поддержки инвалидов и престарелых граждан;

 проявление экологической культуры, бережного отношения к родной земле, природным богатствам России и мира;

50

 демонстрация умений и навыков разумного природопользования, нетерпимого отношения к действиям, приносящим вред экологии;

 демонстрация навыков здорового образа жизни и высокий уровень культуры здоровья обучающихся;

 проявление культуры потребления информации, умений и навыков пользования компьютерной техникой, навыков отбора и критического анализа информации, умения ориентироваться в информационном пространстве;

 участие в конкурсах профессионального мастерства и в командных проектах;

 проявление экономической и финансовой культуры, экономической грамотности а также собственной адекватной позиции по отношению к социально-экономической действительности.